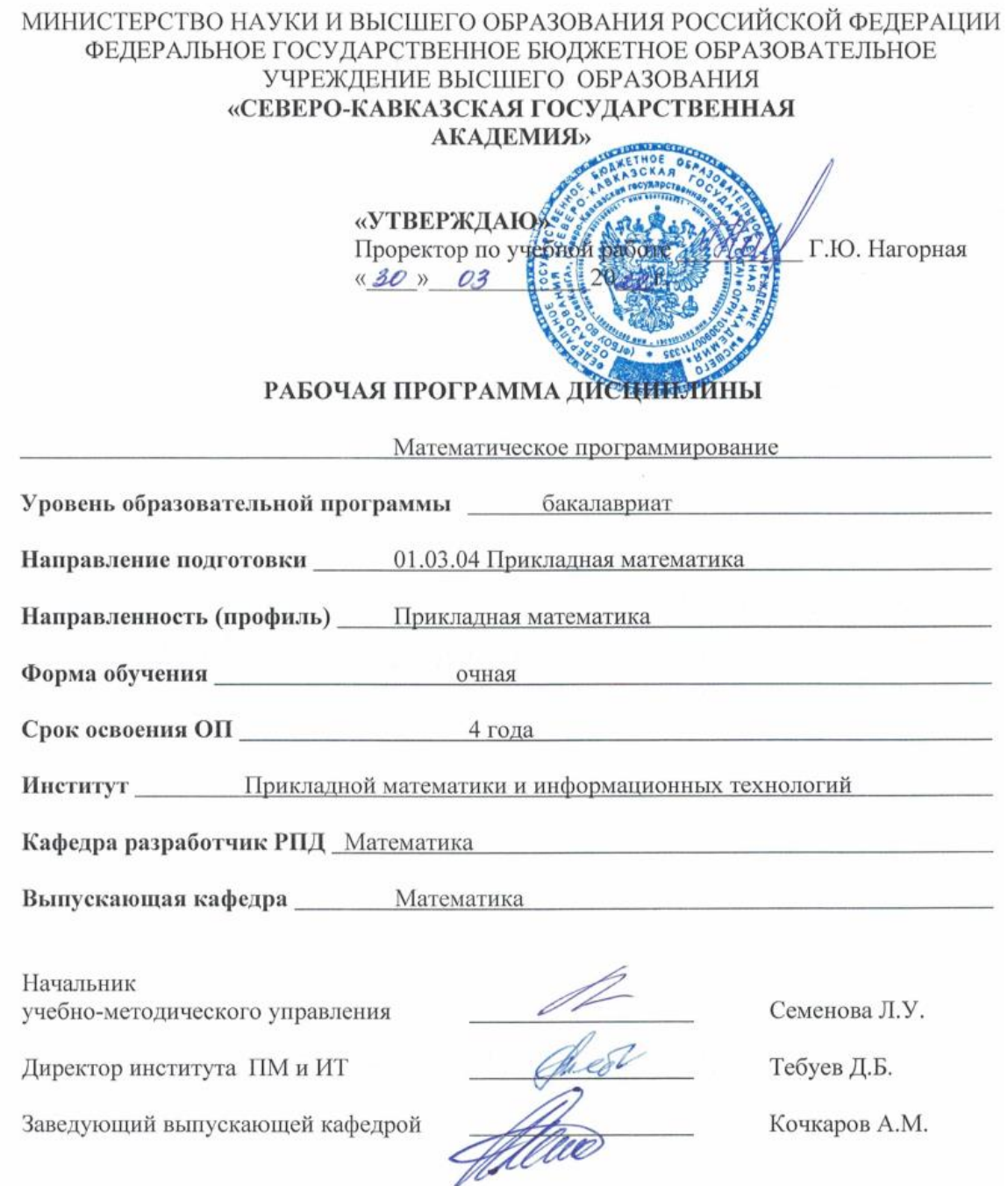

г. Черкесск, 2022 г.

# **СОДЕРЖАНИЕ**

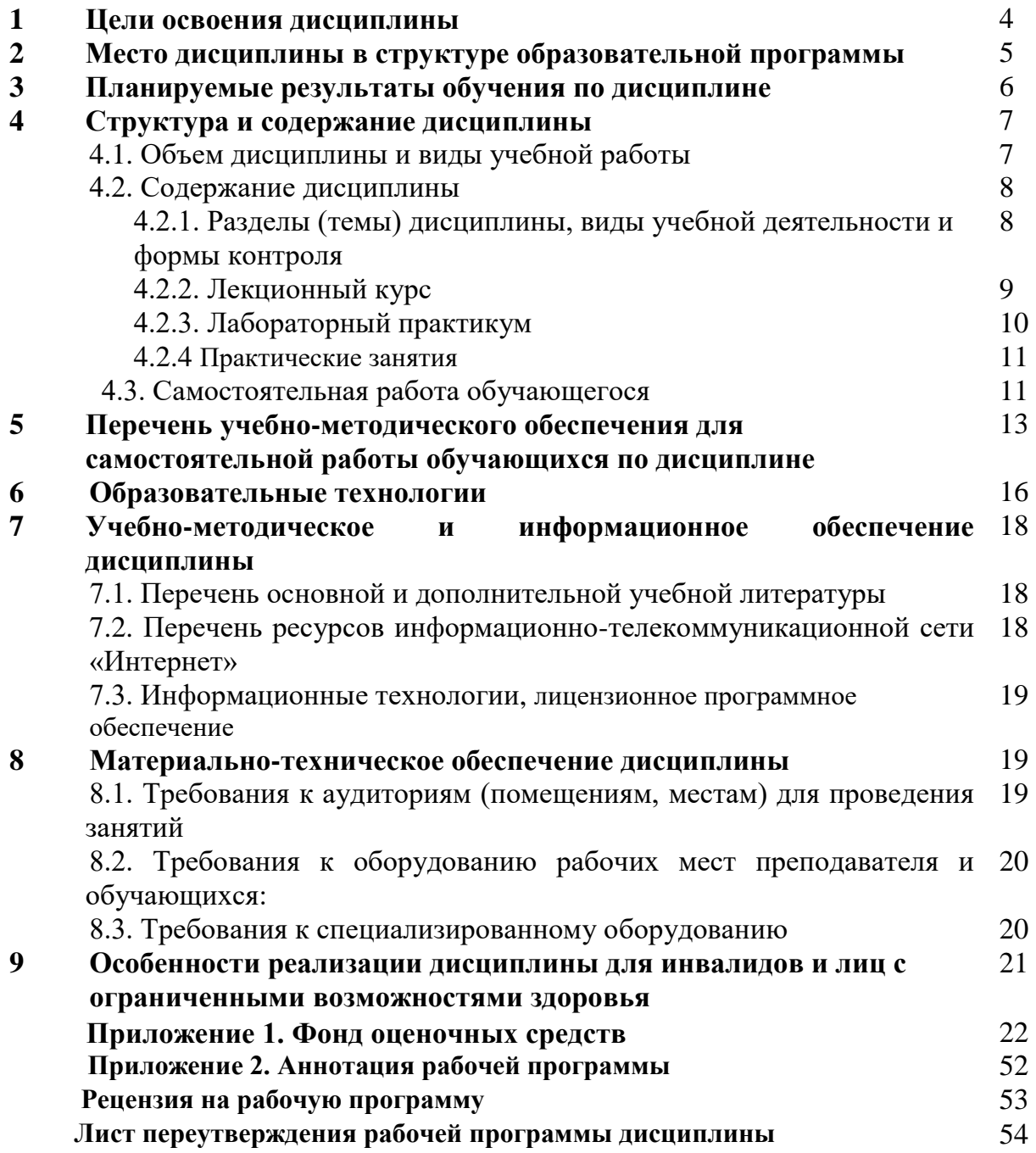

## 1. ЦЕЛИ ОСВОЕНИЯ ДИСЦИПЛИНЫ

Целью освоения дисциплины «Математическое программирование» является углубление знаний по разделам основного курса математического программирования и некоторым смежным разделам математики, а также расширение кругозора обучающихсяматематиков в аспекте приложений математики. Для достижения этой цели решаются следующие задачи: углубляется понятие предела; обобщаются основные понятия математического анализа; моделируются деформации графиков функций; дается достаточно полное представление о применении методов математического анализа при решении прикладных задач; ознакомление обучающихся с теоретическими  $\mathbf{M}$ практическими основами математического анализа; развитие логического  $\mathbf{M}$ алгоритмического мышления; привитие обучающимся умения самостоятельно изучать литературу по математическому анализу. У обучающихся вырабатываются навыки к абстрагированию и строгому изложению мыслей. Рассматриваются задачи, допускающие решения  $\mathbf c$ применением численного моделирования, развиваются навыки самостоятельной работы с научными текстами.

### Задачи дисциплины:

- формирование комплексных знаний об основах математического анализа;
- приобретение обучающимися навыков и умений по решению задач;
- уметь интерпретировать основные понятия математического анализа на простых модельных примерах, применять методы дисциплины при решении задач, возникающих в других дисциплинах;
- владеть навыками применения современного инструментария дисциплины при  $\bullet$ решении задач, возникающих в других дисциплинах.

# **2. МЕСТО ДИСЦИПЛИНЫ В СТРУКТУРЕ ОБРАЗОВАТЕЛЬНОЙ ПРОГРАММЫ**

2.1. Дисциплина «Математическое программирование» относится к части, формируемой участниками образовательных отношений Блока 1. Дисциплины (модули), имеет тесную связь с другими дисциплинами.

.

2.2. В таблице приведены предшествующие и последующие дисциплины, направленные на формирование компетенций дисциплины в соответствии с матрицей компетенций ОП.

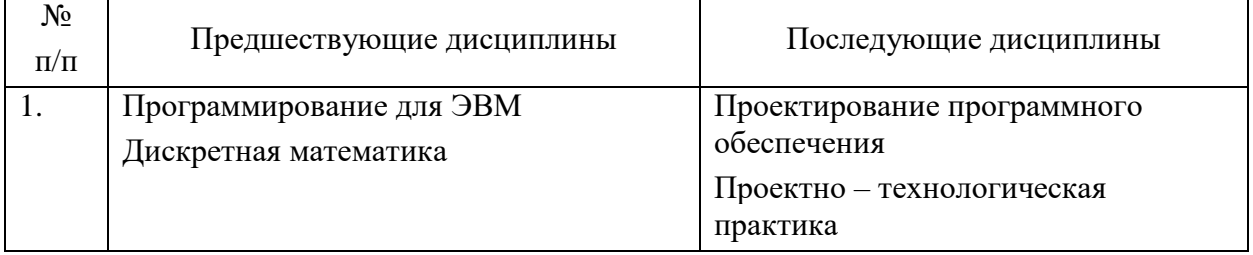

## **Предшествующие и последующие дисциплины, направленные на формирование компетенций**

# **3. ПЛАНИРУЕМЫЕ РЕЗУЛЬТАТЫ ОБУЧЕНИЯ**

Планируемые результаты освоения образовательной программы (ОП) – компетенции обучающихся определяются требованиями стандарта по направлению подготовки 01.03.04 Прикладная математика и формируются в соответствии с матрицей компетенций ОП

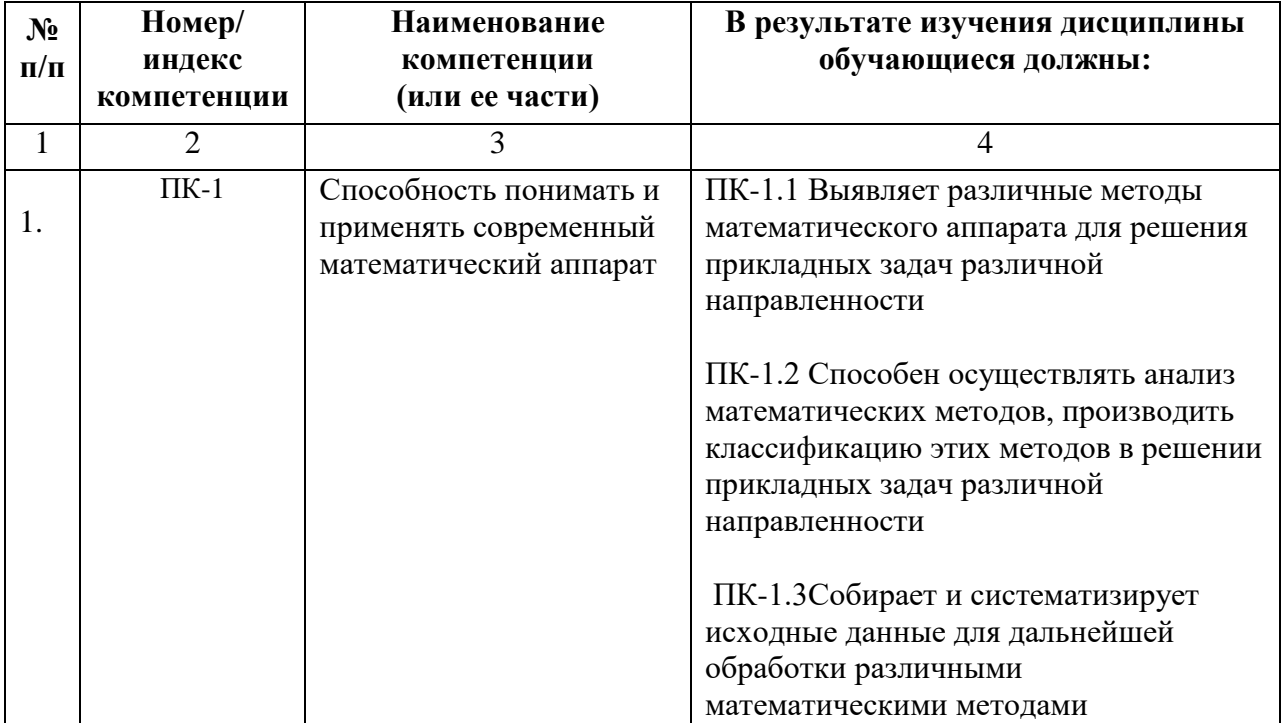

# **4. СТРУКТУРА И СОДЕРЖАНИЕ ДИСЦИПЛИНЫ**

# **4.1. ОБЪЕМ ДИСЦИПЛИНЫ И ВИДЫ РАБОТЫ**

# **Очная форма обучения**

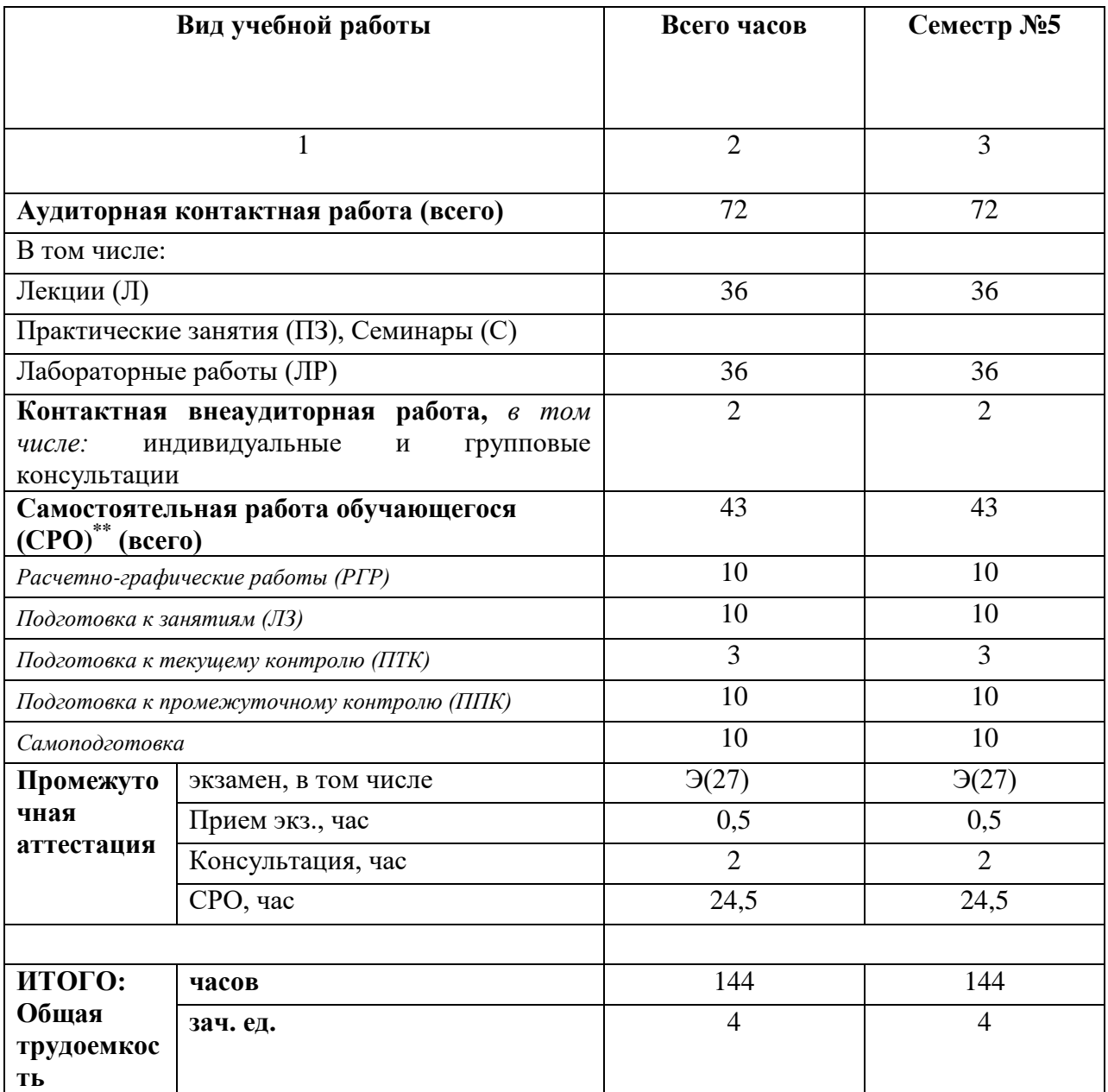

# 4.2. СОДЕРЖАНИЕ ДИСЦИПЛИНЫ

# 4.2.1. Разделы (темы) дисциплины, виды учебной деятельности и формы контроля

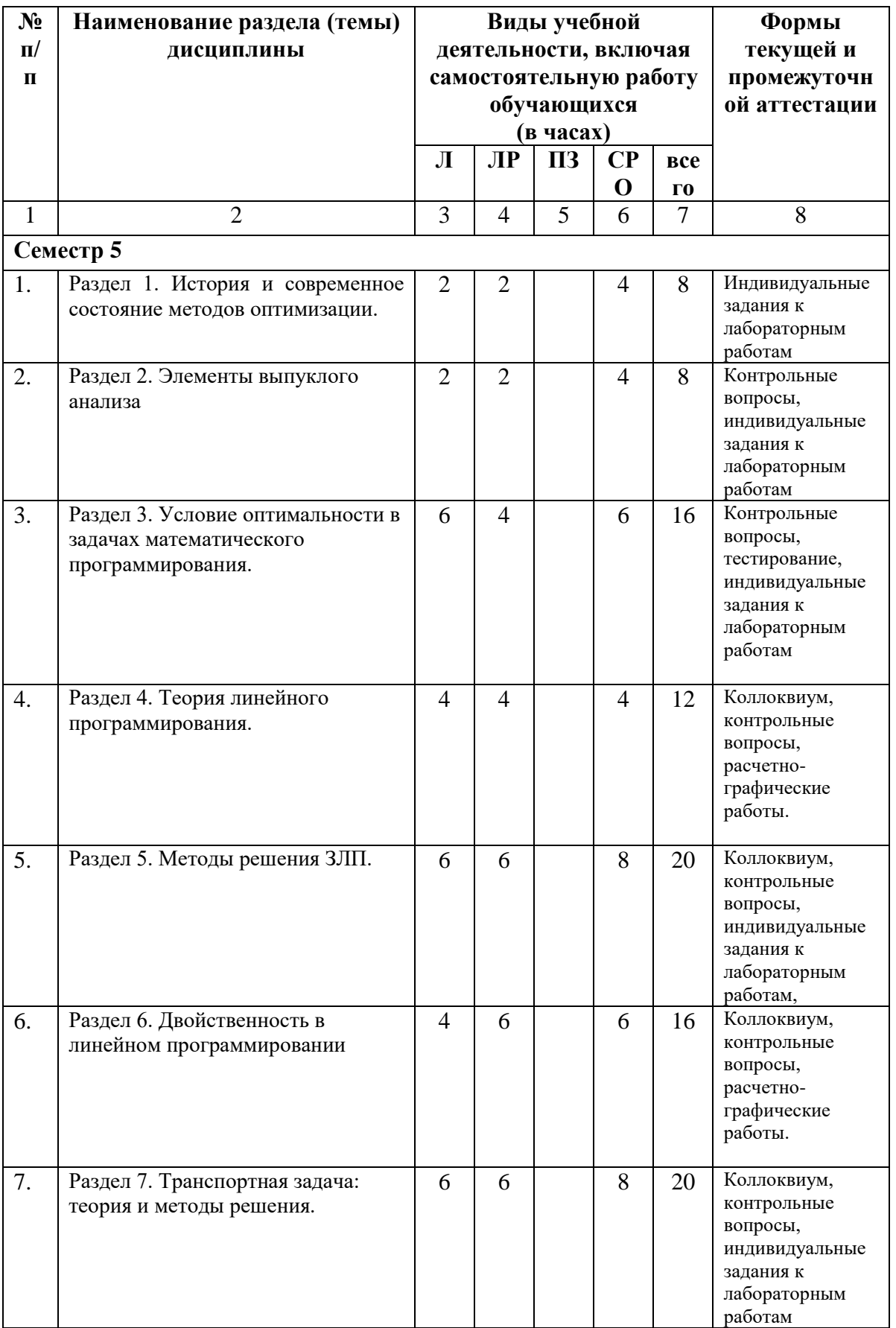

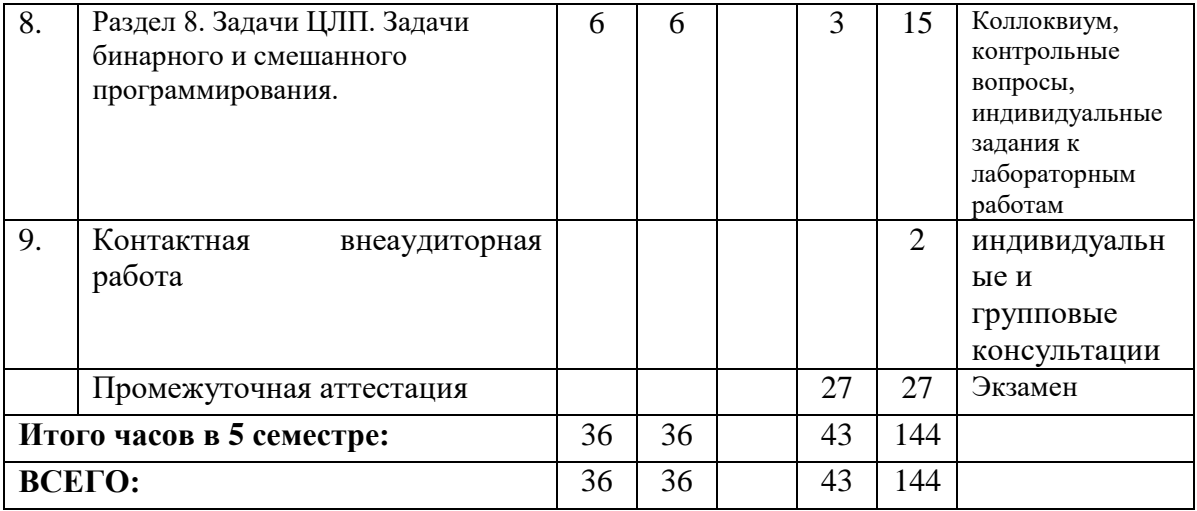

# 4.2.2. Лекционный курс

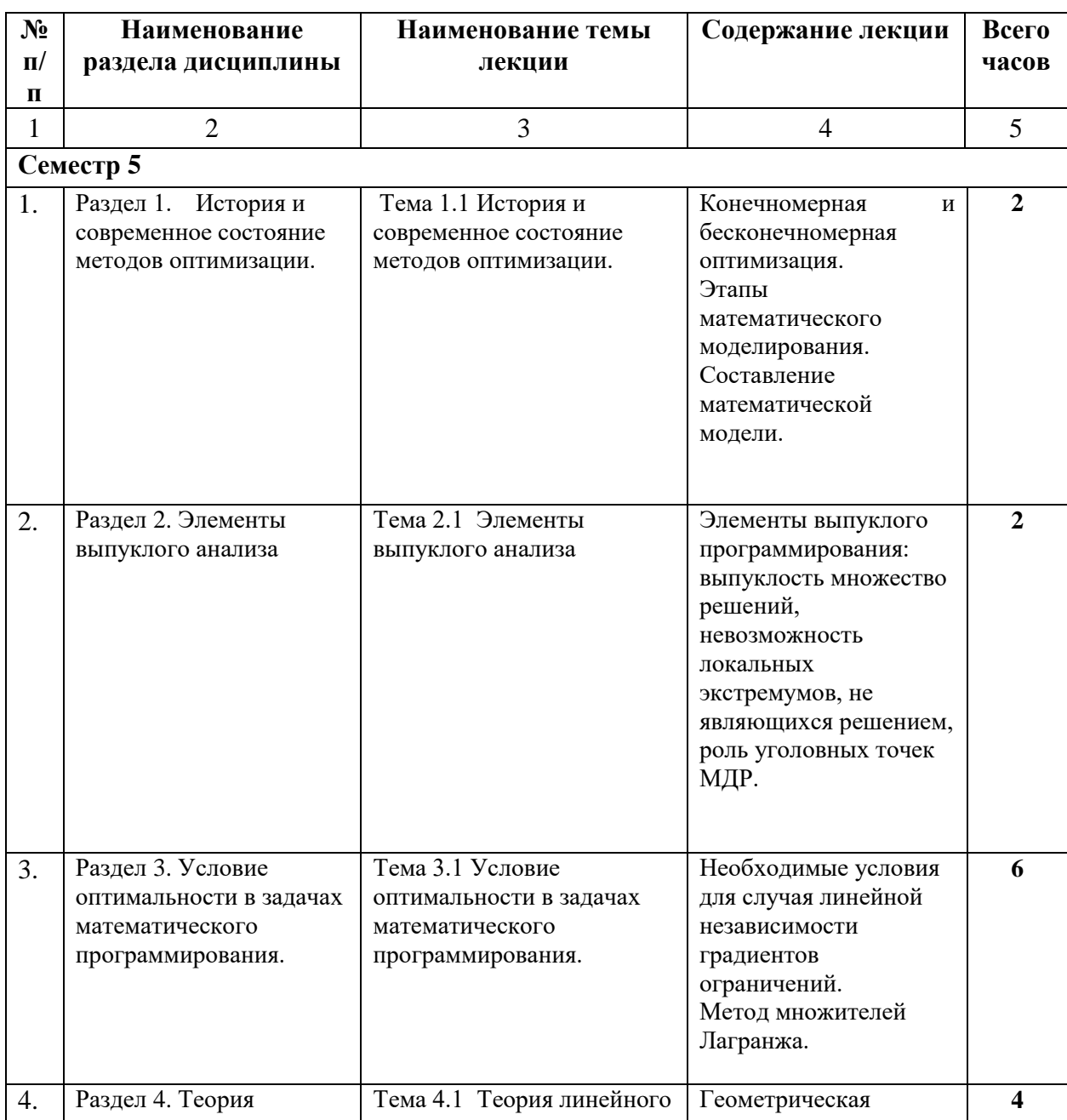

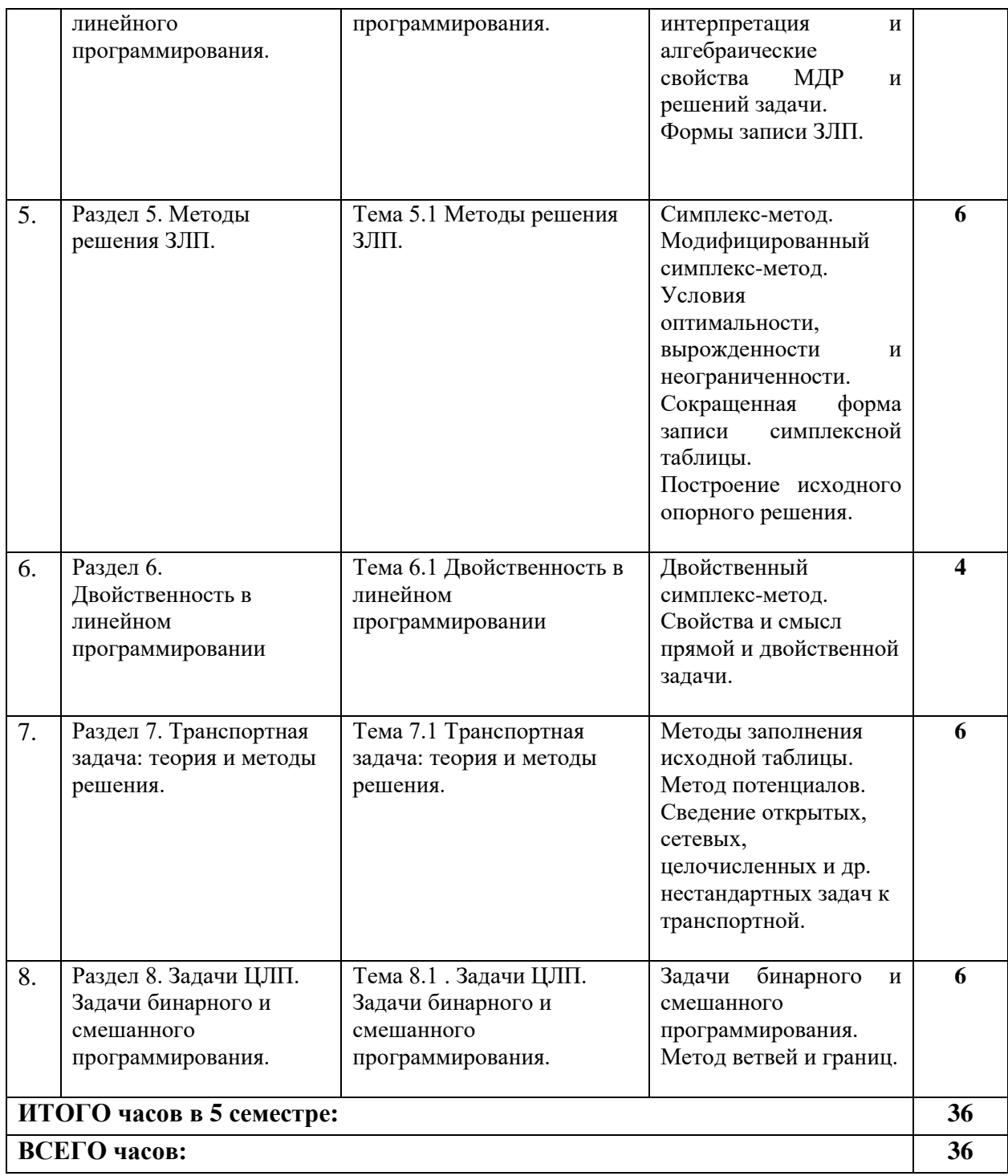

# **4.2.3. Лабораторный практикум**

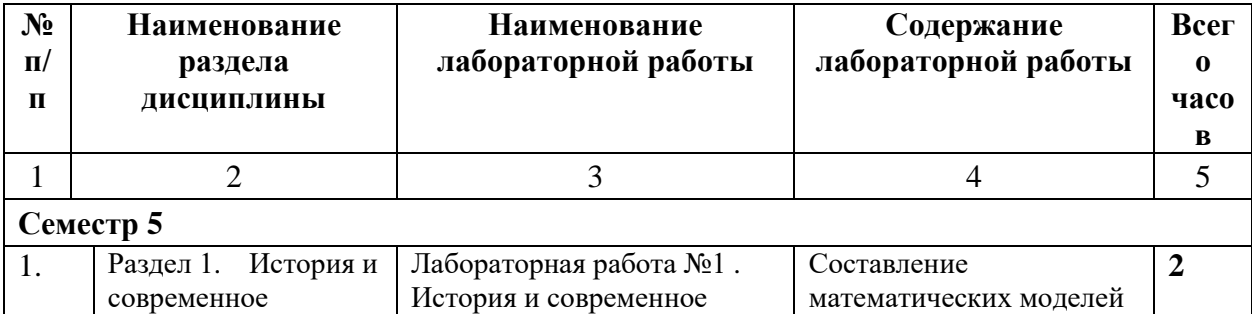

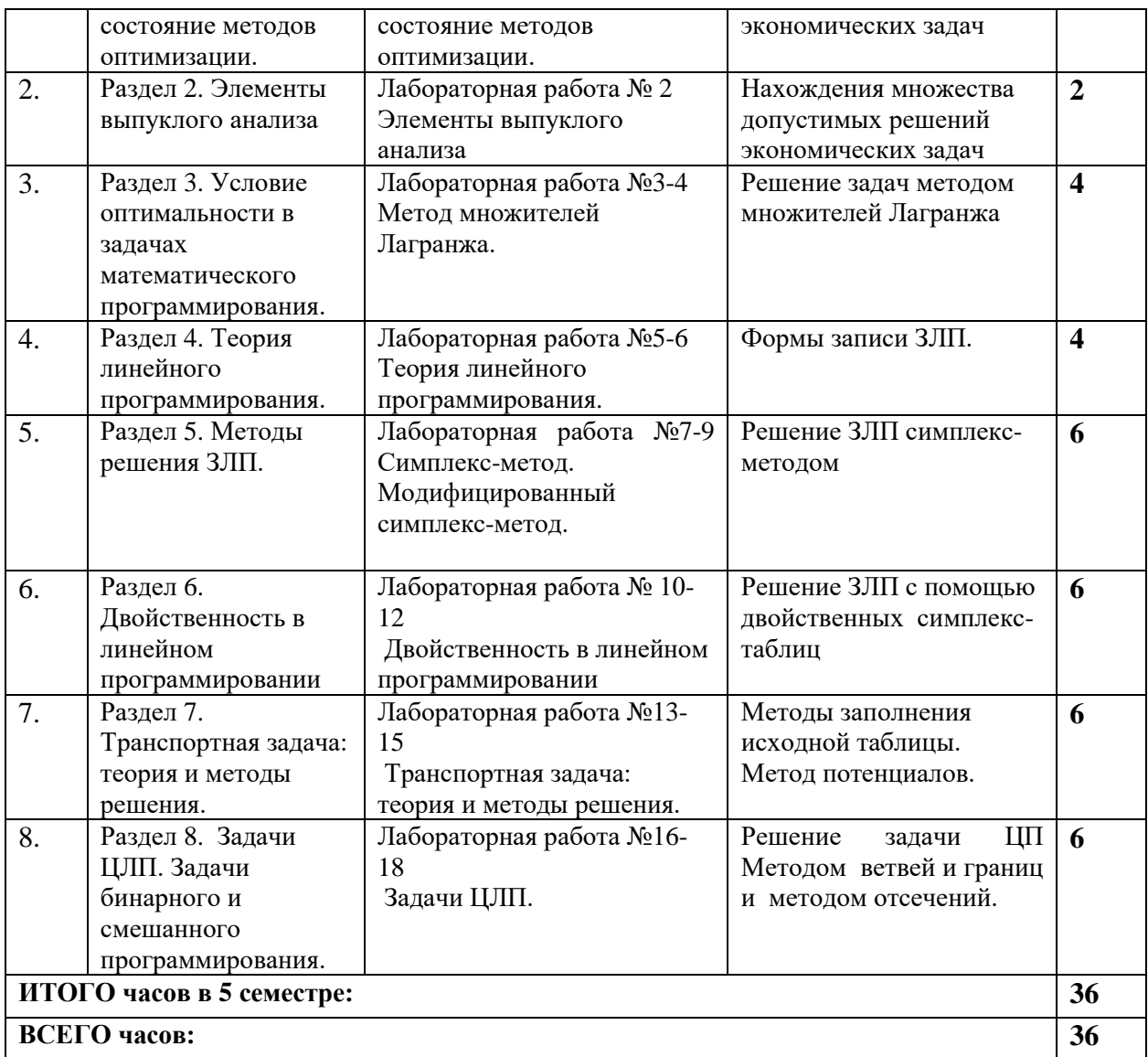

# **4.2.3 Практические занятия (не предусмотрено)**

# **4.3. САМОСТОЯТЕЛЬНАЯ РАБОТА ОБУЧАЮЩИХСЯ**

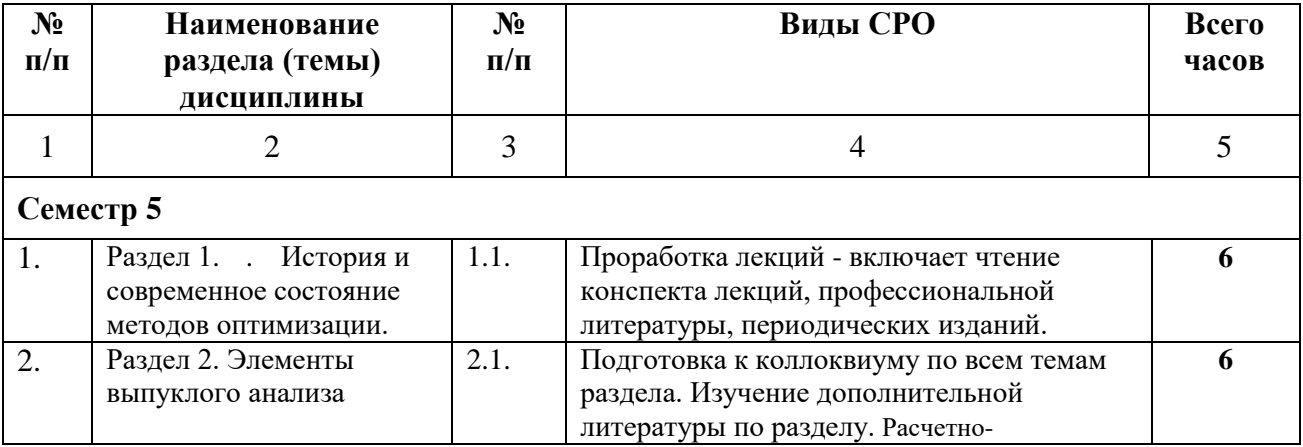

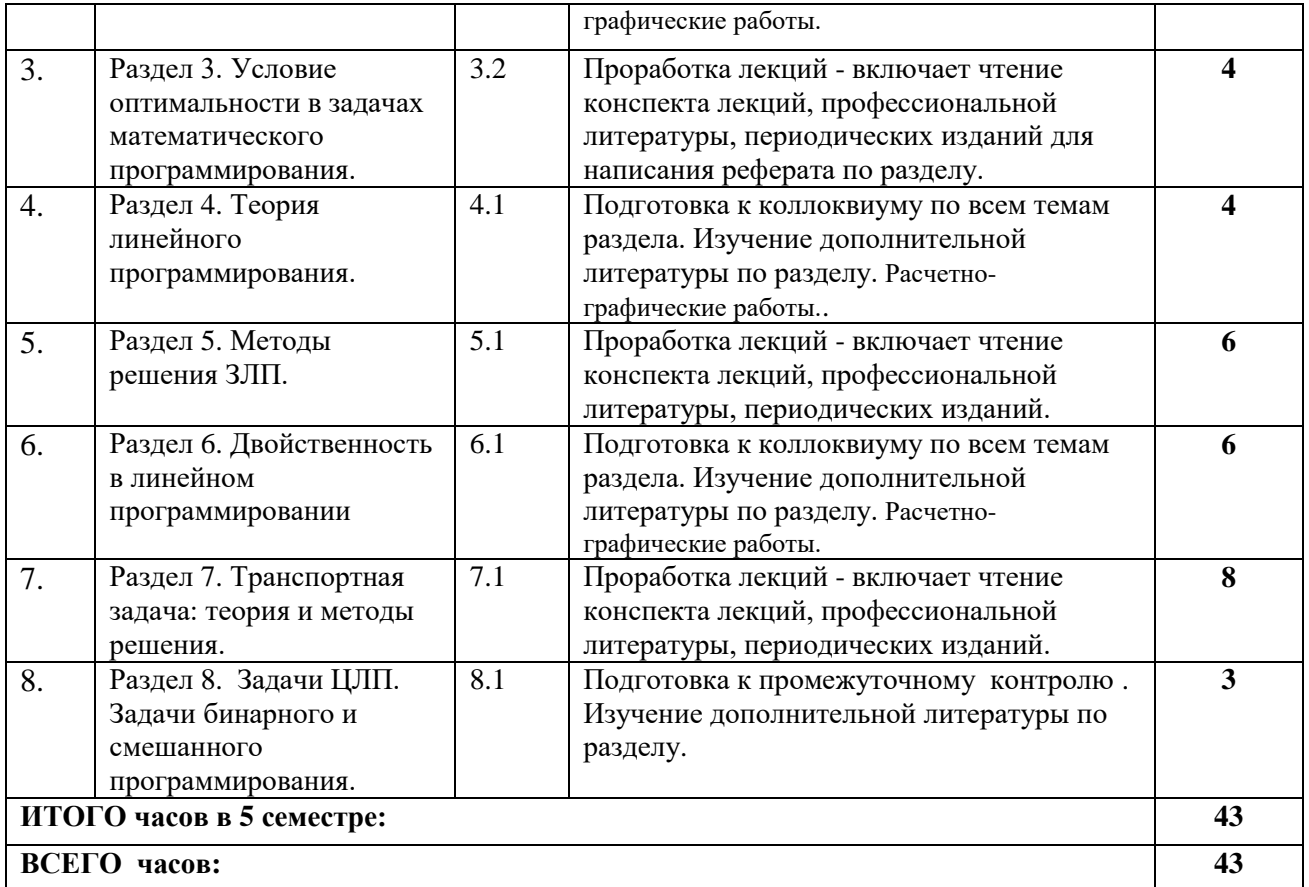

## **5. ПЕРЕЧЕНЬ УЧЕБНО-МЕТОДИЧЕСКОГО ОБЕСПЕЧЕНИЯ ДЛЯ САМОСТОЯТЕЛЬНОЙ РАБОТЫ ОБУЧАЮЩИХСЯ ПО ДИСЦИПЛИНЕ**

### **5.1. Методические указания для подготовки обучающихся к лекционным занятиям**

Лекции составляют основу теоретического обучения и дают систематизированные основы научных знаний по дисциплине, раскрывают состояние и перспективы развития соответствующей области науки, концентрируют внимание обучающихся на наиболее сложных и узловых вопросах, стимулируют их активную познавательную деятельность и способствуют формированию творческого мышления.

Ведущим методом в лекции выступает устное изложение учебного материала, сопровождающееся использование мультимедиа аппаратуры.

Лекция является исходной формой всего учебного процесса, играет направляющую и организующую роль в самостоятельном изучении предмета. Важнейшая роль лекции заключается в личном воздействии лектора на аудиторию.

Основная дидактическая цель лекции - обеспечение ориентировочной основы для дальнейшего усвоения учебного материала. Построение лекций по дисциплине «Математический анализ» осуществляется на основе принципов научности **(**предполагает воспитание диалектического подхода к изучаемым предметам и явлениям, диалектического мышления, формирование правильных представлений, научных понятий и умения точно выразить их в определениях и терминах, принятых в науке).

На лекциях раскрываются основные теоретические аспекты, приводятся примеры реализации на практике, освещается достигнутый уровень формализации деятельности по автоматизации процессов.

Специфической чертой изучения данного курса является то, что приобретение умений и навыков работы невозможно без систематической тренировки, которая осуществляется на практических занятиях.

Основное внимание в лекции сосредотачивается на глубоком, всестороннем раскрытии главных, узловых, наиболее трудных вопросов темы. Уже на начальном этапе подготовки лекции решается вопрос о соотношении материалов учебника и лекции.

Для того чтобы лекция для обучающегося была продуктивной, к ней надо готовиться. Подготовка к лекции заключается в следующем:

- узнать тему лекции (по тематическому плану, по информации лектора),

- прочитать учебный материал по учебнику и учебным пособиям,

- уяснить место изучаемой темы в своей профессиональной подготовке,

- выписать основные термины,

- ответить на контрольные вопросы по теме лекции,

- уяснить, какие учебные элементы остались неясными,

- записать вопросы, которые можно задать лектору на лекции.

В ходе лекционных занятий обучающийся должен вести конспектирование учебного материала. Обращать внимание на категории, формулировки, раскрывающие содержание тех или иных явлений и процессов, научные выводы и практические рекомендации, положительный опыт в ораторском искусстве. Желательно оставить в рабочих конспектах поля, на которых делать пометки из рекомендованной литературы, дополняющие материал прослушанной лекции, а также подчеркивающие особую важность тех или иных теоретических положений. Задавать преподавателю уточняющие вопросы с целью уяснения теоретических положений, разрешения спорных ситуаций.

Указания по конспектированию лекций:

- не нужно стараться записать весь материал, озвученный преподавателем. Как правило, лектором делаются акценты на ключевых моментах лекции для начала конспектирования;

- конспектирование необходимо начинать после оглашением главной мысли лектором, перед началом ее комментирования;

- выделение главных мыслей в конспекте другим цветом целесообразно производить вне лекции с целью сокращения времени на конспектирование на самой лекции;

- применение сокращений приветствуется;

- нужно избегать длинных и сложных рассуждений;

- дословное конспектирование отнимает много времени, поэтому необходимо опускать фразы, имеющие второстепенное значение;

- если в лекции встречаются неизвестные термины, лучше всего отметить на полях их существование, оставить место для их пояснения и в конце лекции задать уточняющий вопрос лектору.

Конспектирование и рецензирование, таким образом, это процесс выделения основных мыслей текста, его осмысления и оценки содержащейся в нем информации. Данный вид учебной работы является видом индивидуальной самостоятельной работы обучающегося.

#### **5.2. Методические указания для подготовки обучающихся к лабораторным занятиям**

Ведущей дидактической целью лабораторных занятий является систематизация и обобщение знаний по изучаемой теме, приобретение практических навыков по тому или другому разделу курса, закрепление практически полученных теоретических знаний.

В начале каждого лабораторного занятия кратко приводится теоретический материал, необходимый для решения задач по данной теме. После него предлагается решение этих задач и список заданий для самостоятельного выполнения.

Практическая работа включает в себя самоконтроль по предложенным вопросам, выполнение творческих и проверочных заданий, тестирование по теме.

Лабораторные работы сопровождают и поддерживают лекционный курс.

Количество лабораторных работ в строгом соответствии с содержанием курса. Каждая лабораторная предусматривает получение практических навыков по лекционным темам дисциплины «Математическое программирование». Для обучающихся подготовлен набор индивидуальных заданий по каждой лабораторной работе. В каждой лабораторной работе обучающийся оформляет полученные результаты. Также в текущей аттестации к лабораторным занятиям предусмотрена форма контроля в виде устной защиты каждого практического индивидуального задания по всем темам лабораторных занятий.

При проведении промежуточной и итоговой аттестации обучающихся важно всегда помнить, что систематичность, объективность, аргументированность — главные принципы, на которых основаны контроль и оценка знаний обучающихся. Проверка, контроль и оценка знаний.

По окончании курса обучающимися сдается зачет, в ходе которого они должны показать свои теоретические знания и практические навыки в математическом

### **5.3. Методические указания для подготовки обучающихся к практическим занятиям**

Учебным планом не предусмотрено

### **5.4 Методические указания по самостоятельной работе обучающихся**

Самостоятельная работа обучающегося предполагает различные формы индивидуальной учебной деятельности: конспектирование научной литературы, сбор и анализ практического материала в СМИ, проектирование, выполнение тематических и творческих заданий и пр. Выбор форм и видов самостоятельной работы определяется индивидуально-личностным подходом к обучению совместно преподавателем и обучающимся. Формы текущего контроля успеваемости и промежуточной аттестации обучающихся.

Содержание внеаудиторной самостоятельной работы обучающихся по дисциплине «Математическое программирование» включает в себя различные виды деятельности:

- чтение текста (учебника, первоисточника, дополнительной литературы);
- составление плана текста;
- конспектирование текста;
- работа со словарями и справочниками;
- ознакомление с нормативными документами;
- исследовательская работа;
- использование аудио- и видеозаписи;
- работа с электронными информационными ресурсами;
- выполнение тестовых заданий;
- ответы на контрольные вопросы

# **5.5 Методические указания по выполнению расчетно-графических работ обучающихся**

- 1. Обучающимся предлагается выполнить два индивидуальных задания. Каждое индивидуальное задание выполняется в отдельной тетради. Текст индивидуального задания записывается полностью при конкретных значениях параметров для данного обучающегося.
- 2. Выполнение индивидуального задания следует сопровождать подробными пояснениями тех теоретических положений, которые используются при решении задач.
- 3. При защите индивидуального задания обучающемуся необходимо уметь строить математические модели задач линейного программирования, а также свободно владеть алгоритмами их решения. Кроме того, обучающийся обязан знать основные определения и формулировки теорем, которые использовались при выполнении индивидуального задания.

#### **5.6 Методические указания по проведению коллоквиума**

Коллоквиум (в переводе с латинского "беседа, разговор") – форма учебного занятия, понимаемая как беседа преподавателя с учащимися с целью активизации знаний. Коллоквиум проводится в середине семестра или после изучения раздела в форме опроса. Коллоквиум — форма проверки и оценивания знаний учащихся в системе образования. Оценка, полученная на коллоквиуме, может влиять на оценку на экзамене. Формы коллоквиума: коллоквиум может проводится в устной и письменной форме Устная форма. Ответы оцениваются одновременно в традиционной шкале ("неудовлетворительно" — "отлично"). На коллоквиум выносится часть материала экзамена. Оценка за коллоквиум учитывается при выставлении финальной оценки за экзамен.

#### **5.7 Методические указания по подготовке к тестированию**

Успешное выполнение тестовых заданий является необходимым условием итоговой положительной оценки системе обучения. Тестовые задания подготовлены на основе лекционного материала, учебников и учебных пособий по дисциплине, изданных за последние 5 лет. Выполнение тестовых заданий предоставляет обучающимся возможность самостоятельно контролировать уровень своих знаний, обнаруживать пробелы в знаниях и принимать меры по их ликвидации. Форма изложения тестовых заданий позволяет закрепить и восстановить в памяти пройденный материал. Предлагаемые тестовые задания охватывают узловые вопросы теоретических и практических основ по дисциплине. Для формирования заданий использована закрытая форма. У обучающегося есть возможность выбора правильного ответа или нескольких правильных ответов из числа предложенных вариантов. Для выполнения тестовых заданий обучающиеся должны изучить лекционный материал по теме, соответствующие разделы учебников, учебных пособий и других литературных источников. Контрольные тестовые задания выполняются обучающимися на практических занятиях. Репетиционные тестовые задания содержатся в рабочей учебной программе дисциплины. С ними целесообразно ознакомиться при подготовке к контрольному тестированию

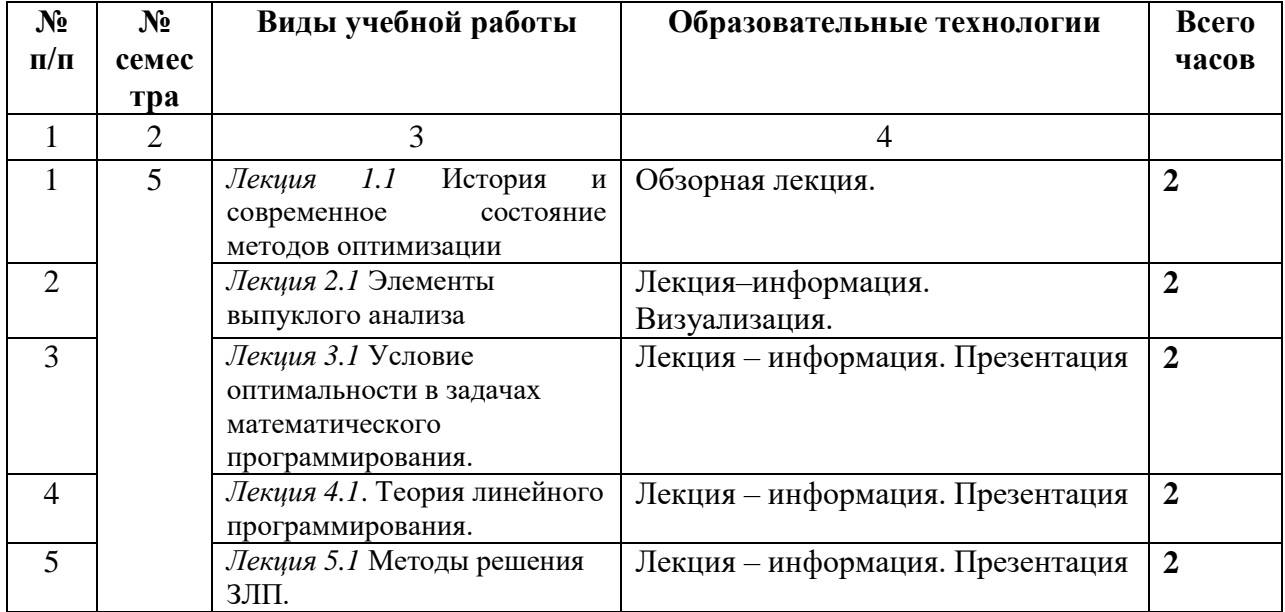

### **6. ОБРАЗОВАТЕЛЬНЫЕ ТЕХНОЛОГИИ**

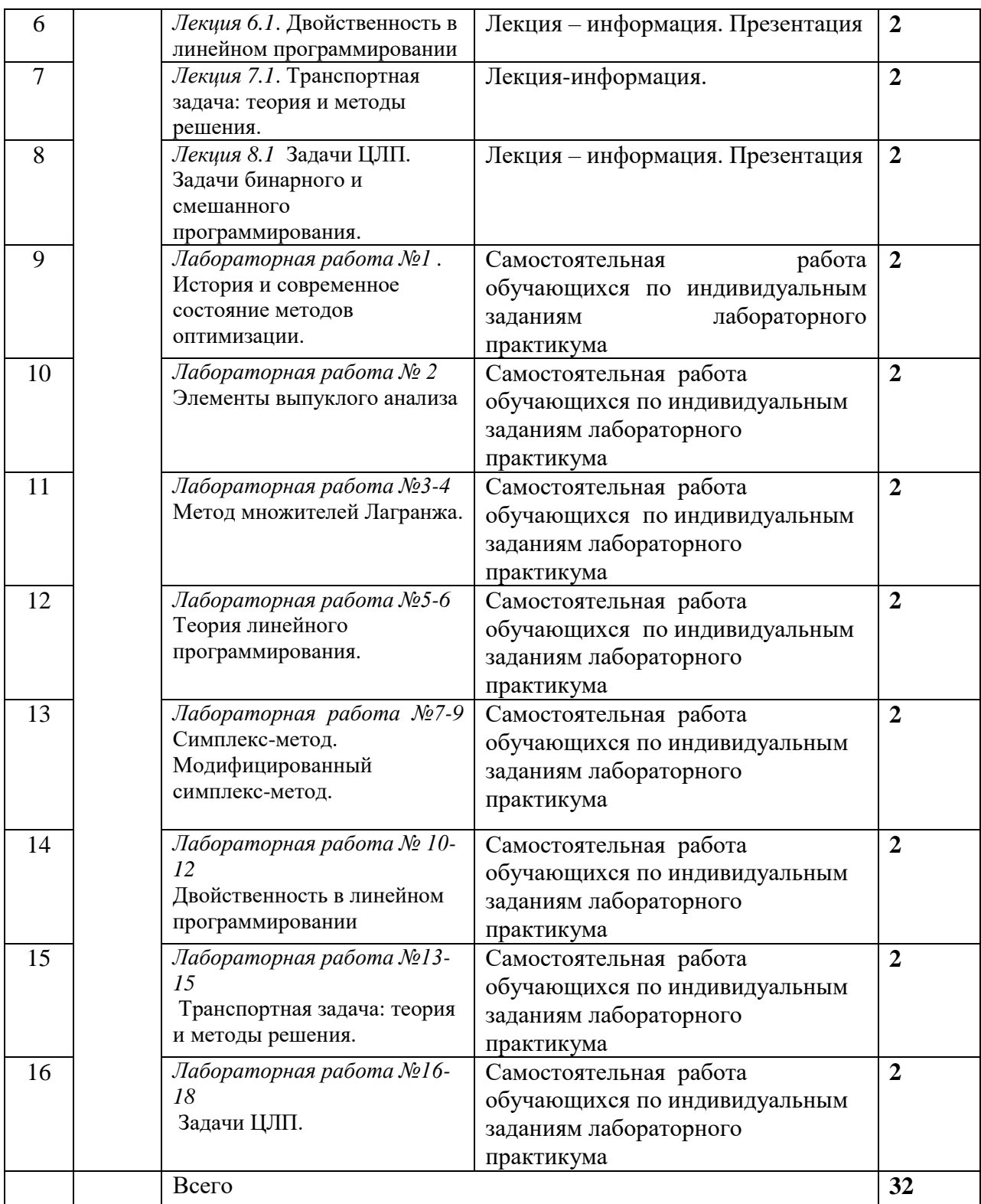

# **7. УЧЕБНО-МЕТОДИЧЕСКОЕ И ИНФОРМАЦИОННОЕ ОБЕСПЕЧЕНИЕ ДИСЦИПЛИНЫ**

## **7.1. Перечень основной и дополнительной учебной литературы**

- 1. Алпатов А.В. Информатика и математика : учебное пособие / Алпатов А.В.. Волгоград : Волгоградский институт бизнеса, 2008. — 73 c. — ISBN 978-5-9061-7288-4. — Текст : электронный // IPR SMART : [сайт]. — URL: <https://www.iprbookshop.ru/11319.html> . — Режим доступа: для авторизир. Пользователей
- 2. Балдин К.В. Математическое программирование : учебник / Балдин К.В., Брызгалов Н.А., Рукосуев А.В.. — Москва : Дашков и К, 2018. — 218 c. — ISBN 978-5-394-01457-4. — Текст : электронный // IPR SMART : [сайт]. — URL:<https://www.iprbookshop.ru/85136.html> — Режим доступа: для авторизир. пользователей
- 3. Толстых О.С. Математика и информатика : учебное пособие / Толстых О.С.. Краснодар : Южный институт менеджмента, 2009. — 92 c. — Текст : электронный // IPR SMART : [сайт]. — URL: <https://www.iprbookshop.ru/9593.html> — Режим доступа: для авторизир. пользователей

### **Дополнительная литература**

- 1. Балашова С.А. Математика и информатика : учебное пособие / Балашова С.А., Лазанюк И.В.. — Москва : Российский университет дружбы народов, 2009. — 192 c. — ISBN 978-5- 209-03050-8. — Текст : электронный // IPR SMART : [сайт]. — URL: <https://www.iprbookshop.ru/11401.html> — Режим доступа: для авторизир. пользователей
- 5. Попов А.М. Информатика и математика : учебное пособие для студентов вузов, обучающихся по специальности «Юриспруденция» (030501) / Попов А.М., Сотников В.Н., Нагаева Е.И.. — Москва : ЮНИТИ-ДАНА, 2017. — 302 c. — ISBN 978-5-238-01396-1. — Текст : электронный // IPR SMART : [сайт]. — URL:<https://www.iprbookshop.ru/71195.html> — Режим доступа: для авторизир. Пользователей
- 8. Уткин В.Б. Математика и информатика : учебное пособие / Уткин В.Б., Балдин К.В., Рукосуев А.В.. — Москва : Дашков и К, 2018. — 468 c. — ISBN 978-5-394-01925-8. — Текст : электронный // IPR SMART : [сайт]. — URL:<https://www.iprbookshop.ru/85278.html> — Режим доступа: для авторизир. пользователей

# **7.2. Перечень ресурсов информационно-телекоммуникационной сети «Интернет»**

[http://window.edu.ru-](http://window.edu.ru-/) Единое окно доступа к образовательным ресурсам; http:// fcior.edu.ru - Федеральный центр информационно-образовательных ресурсов; [http://elibrary.ru](http://elibrary.ru/) - Научная электронная библиотека.

### **7.3. Информационные технологии, лицензионное программное обеспечение**

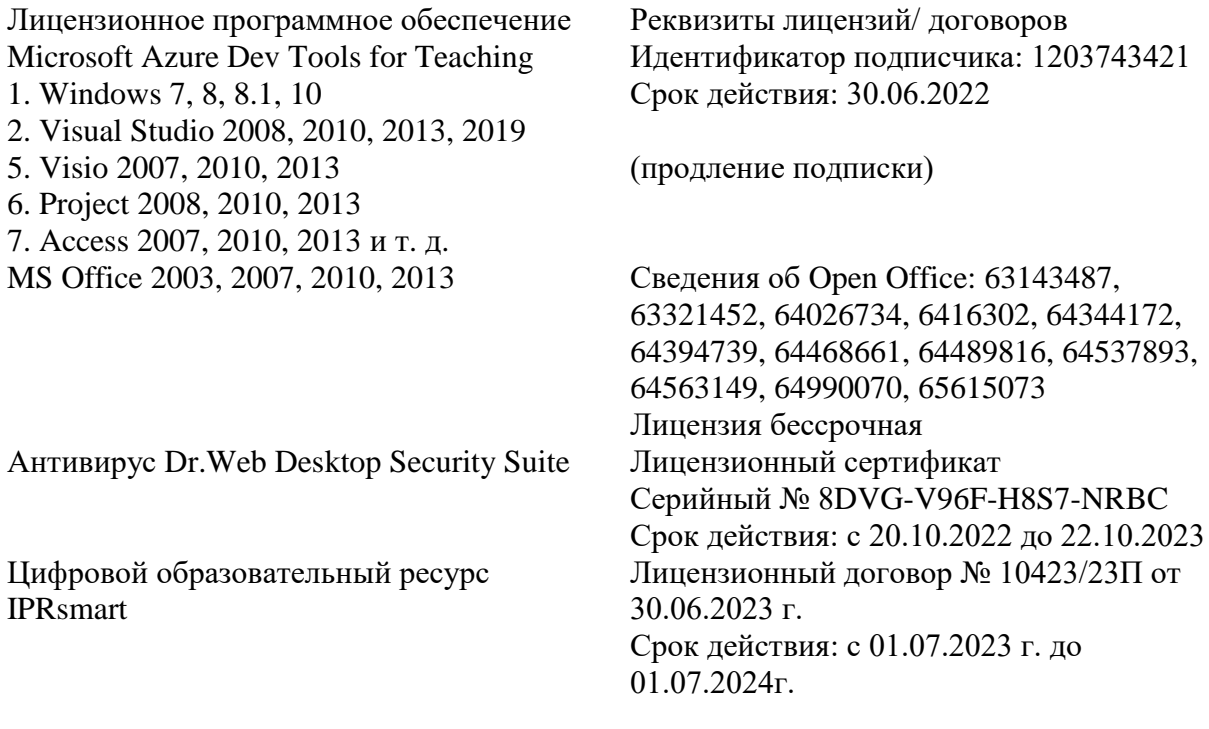

Свободное программное обеспечение: WinDjView, Sumatra PDF, 7-Zip

### **8. МАТЕРИАЛЬНО-ТЕХНИЧЕСКОЕ ОБЕСПЕЧЕНИЕ ДИСЦИПЛИНЫ**

### **8.1. Требования к аудиториям (помещениям, местам) для проведения занятий**

### **1. Учебная аудитория для проведения занятий лекционного типа (ауд. 228):**

Специализированная мебель:

Специализированная мебель:

Доска меловая - 1шт., парты - 35 шт., стулья - 66 шт., кафедра настольная - 1шт.

Набор демонстрационного оборудования и учебно-наглядных пособий, обеспечивающих тематические иллюстрации:

Настенный экран -1 шт.

Проектор -1 шт.

Ноутбук – 1шт

### **2. Учебная аудитория для проведения занятий семинарского типа, курсового проектирования (выполнения курсовых работ), групповых и индивидуальных консультаций, текущего контроля и промежуточной аттестации.**

Не предусмотрены

## **3.Лаборатория (ауд. 252):**

Специализированная мебель: Стол преподавательский - 1шт., стул мягкий - 1шт., доска меловая - 1шт., парты - 10шт., компьютерные столы - 11шт., стулья - 21 шт., Лабораторное оборудование, технические средства обучения, служащие для предоставления учебной информации большой аудитории: Персональный компьютер – 11шт. Экран рулонный настенный – 1 шт.

Проектор – 1 шт.

## **4. Помещение для самостоятельной работы**

Отдел обслуживания печатными изданиями

Специализированная мебель: Рабочие столы на 1 место – 21 шт.Стулья – 55 шт. Набор демонстрационного оборудования и учебно-наглядных пособий, обеспечивающих тематические иллюстрации: экран настенный – 1 шт.

Проектор – 1шт. Ноутбук – 1шт.

Информационно-библиографический отдел.

Специализированная мебель:

Рабочие столы на 1 место - 6 шт. Стулья - 6 шт.

Компьютерная техника с возможностью подключения к сети «Интернет» и обеспечением доступа в электронную информационно-образовательную среду ФГБОУ ВО «СевКавГА»:

Персональный компьютер – 1шт. Cканер – 1 шт. МФУ – 1 шт. Отдел обслуживания электронными изданиями Специализированная мебель:

Рабочие столы на 1 место – 24 шт. Стулья – 24 шт.

Набор демонстрационного оборудования и учебно-наглядных пособий, обеспечивающих тематические иллюстрации:

Интерактивная система - 1 шт. Монитор – 21 шт. Сетевой терминал -18 шт. Персональный компьютер -3 шт. МФУ – 2 шт. Принтер –1шт.

**8.2. Требования к оборудованию рабочих мест преподавателя и обучающихся** Рабочее место преподавателя, оснащенное компьютером с доступом в Интернет. Рабочие места обучающихся, оснащенные компьютерами с доступом в Интернет, предназначенные для работы в электронной образовательной среде, и т.п.

### **8.3. Требования к специализированному оборудованию нет**

## **9. ОСОБЕННОСТИ РЕАЛИЗАЦИИ ДИСЦИПЛИНЫ ДЛЯ ИНВАЛИДОВ И ЛИЦ С ОГРАНИЧЕННЫМИ ВОЗМОЖНОСТЯМИ ЗДОРОВЬЯ**

Для обеспечения образования инвалидов и обучающихся с ограниченными возможностями здоровья разрабатывается (в случае необходимости) адаптированная образовательная программа, индивидуальный учебный план с учетом особенностей их психофизического развития и состояния здоровья, в частности применяется индивидуальный подход к освоению дисциплины, индивидуальные задания: рефераты, письменные работы и, наоборот, только устные ответы и диалоги, индивидуальные консультации, использование диктофона и других записывающих средств для воспроизведения лекционного и семинарского материала.

В целях обеспечения обучающихся инвалидов и лиц с ограниченными возможностями здоровья комплектуется фонд основной учебной литературой, адаптированной к ограничению электронных образовательных ресурсов, доступ к которым организован в БИЦ Академии. В библиотеке проводятся индивидуальные консультации для данной категории пользователей, оказывается помощь в регистрации и использовании сетевых и локальных электронных образовательных ресурсов, предоставляются места в читальном зале.

Приложение 1

# **ФОНД ОЦЕНОЧНЫХ СРЕДСТВ**

# **ПО ДИСЦИПЛИНЕ \_«Математическое программировани**

# **1. ПАСПОРТ ФОНДА ОЦЕНОЧНЫХ СРЕДСТВ ПО ДИСЦИПЛИНЕ**

Математическое программирование

# **Компетенции, формируемые в процессе изучения дисциплины**

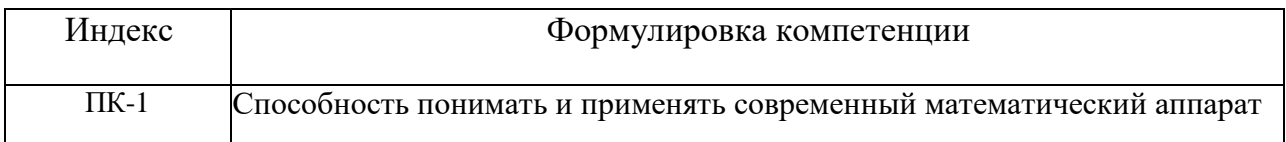

# 2. Этапы формирования компетенции в процессе освоения дисциплины

Основными этапами формирования указанных компетенций при изучении обучающимися дисциплины являются последовательное изучение содержательно связанных между собой разделов (тем) учебных занятий. Изучение каждого раздела (темы) предполагает овладение обучающимися необходимыми компетенциями. Результат аттестации обучающихся на различных этапах формирования компетенций показывает уровень освоения компетенций обучающихся.

образовательной программе.

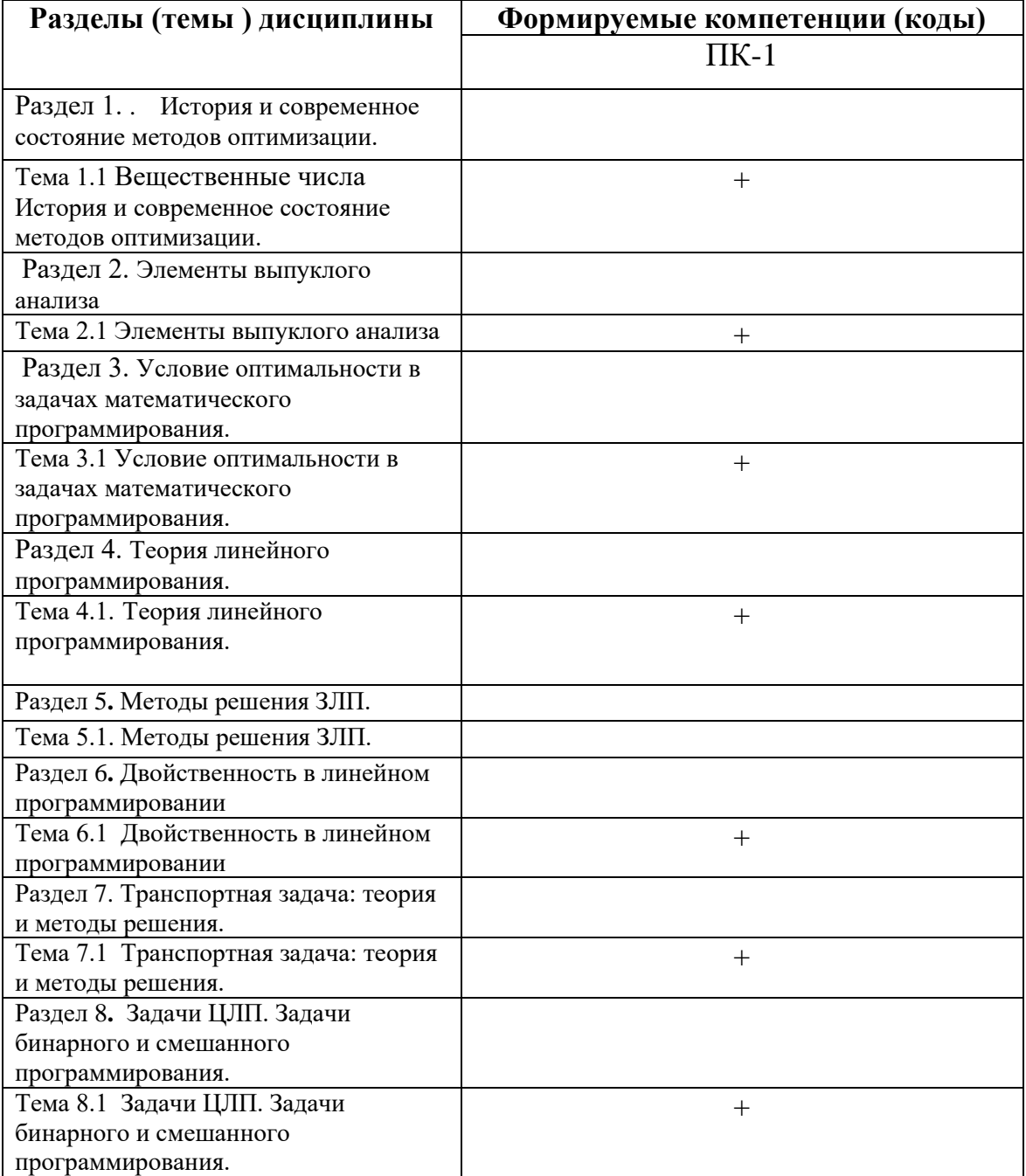

# 3. Показатели, критерии и средства оценивания компетенций, формируемых в процессе изучения дисциплины ПК-1. Способность понимать и применять современный математический аппарат

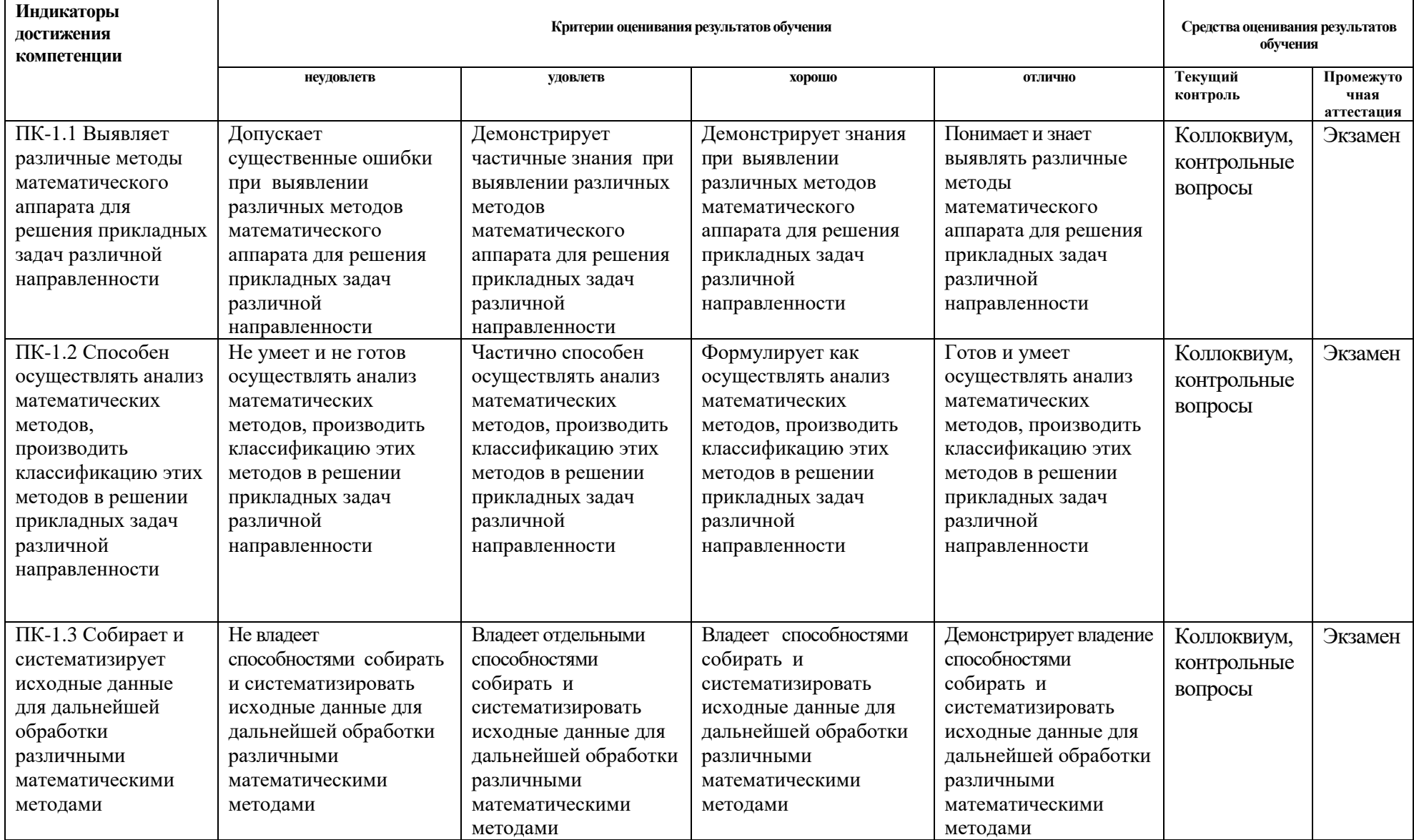

### 4. Комплект контрольно-оценочных средств по дисциплине

## Вопросы на экзамен (6 семестр)

### по дисциплине Математическое программирование

- 1. Понятия о математическом программировании.
- 2. Математическая модель задачи линейного программирования (ЗЛП): Общая, основная, каноническая.
- 3. Основные определения: план, допустимый план, опорный план, оптимальный план.
- 4. Переход от одной формы модели к другой.
- 5. Примеры задач линейного программирования.
- 6. Фундаментальная теорема.
- 7. Графический метод ЗЛП.
- 8. Симплексный метод решения ЗЛП.
- 9. Симплекс таблицы. Критерий оптимальности задачи на максимум.
- 10. Алгоритм получения оптимального плана. Отыскание опорных планов. Случай неразрешимости.
- 11. Понятия о врожденности и зацикливании.
- 12. Метод искусственного базиса.
- 13. Теория двойственности. Основные теоремы. Экономическая интерпретация.
- 14. Метод Гомори решения задач целочисленного программирования
- 15. Постановка транспортной задачи. Модель. Условие разрешенности задачи. Закрытая и открытая модели транспортной задачи.
- 16. Методы получения первоначального плана ТЗ.
- 17. Метод потенциалов. Критерий оптимальности плана транспортной задачи.
- 18. Открытая модель транспортной задачи. Переход от открытой модели транспортной задачи.

#### Комплект задач для экзамена

по дисциплине «Математическое программирование»

Решить задачу линейного программирования графическим методом:

1. 
$$
Z = 6x_1 + x_2 + 4x_3 - 5x_4 \rightarrow \text{max},
$$
  
\n
$$
\begin{cases}\n3x_1 + x_2 - x_3 + x_4 = 4, \\
5x_1 + x_2 + x_3 - x_4 = 4, \\
x_j \ge 0, j = 1, 4.\n\end{cases}
$$

2. 
$$
Z = 2x_1 + 6x_2 + x_3 + x_4 \rightarrow \text{max},
$$
  
\n
$$
\begin{cases}\n-4x_1 + 5x_2 + 2x_3 - x_4 = -2, \\
5x_1 - 8x_2 - 3x_3 + x_4 = -1,\n\end{cases}
$$
\n $x_j \ge 0, j = 1, 4.$ 

7. 
$$
Z = 9x_1 + 2x_2 + 4x_3 - 8x_4 \rightarrow \text{max},
$$
  
\n
$$
\begin{cases}\n4x_1 + 3x_2 + 2x_3 - 7x_4 = 12, \\
2x_1 + 2x_2 + x_3 - 4x_4 = 4, \\
x_i \ge 0, j = 1, 4.\n\end{cases}
$$

8. 
$$
Z = x_1 + x_2 + 3x_3 + 4x_4 \rightarrow \text{min},
$$
  
\n
$$
\begin{cases}\n5x_1 - 6x_2 + x_3 - 2x_4 = 2, \\
11x_1 - 14x_2 + 2x_3 - 5x_4 = 2, \\
x_j \ge 0, j = 1, 4.\n\end{cases}
$$

3. 
$$
Z = 5x_1 + 2x_2 - x_3 \rightarrow \text{max}
$$
,  
\n
$$
\begin{cases}\n2x_1 + x_2 - x_3 &= 4, \\
4x_1 - 5x_2 + x_4 &= 10, \\
x_1 + x_2 + x_5 &= 7, \\
x_j \ge 0, j = \overline{1, 5}.\n\end{cases}
$$

4. 
$$
Z = 2x_1 + 3x_2 - x_3 + 4x_4 \rightarrow \text{min},
$$
  
\n
$$
\begin{cases}\n2x_1 + 3x_2 + 7x_4 = 21, \\
-x_1 - 2x_2 + x_3 - 5x_4 = -12, \\
x_j \ge 0, j = 1, 4.\n\end{cases}
$$

5. 
$$
Z = 2x_1 + 5x_2 + x_3 + x_4 \rightarrow \text{max},
$$
  
\n
$$
\begin{cases}\n5x_1 - 2x_2 - 3x_3 + x_4 = 1, \\
3x_2 + 2x_3 + x_4 = 6,\n\end{cases}
$$
\n $x_j \ge 0, j = \overline{1, 4}.$ 

6. 
$$
Z = 4x_1 + 13x_2 + 3x_3 + 6x_4 \rightarrow \text{min},
$$
  
\n
$$
\begin{cases}\n-5x_1 + 3x_2 - x_3 + 2x_4 = -1, \\
9x_1 - 4x_2 + 2x_3 - 3x_4 = 6,\n\end{cases}
$$
\n $x_j \ge 0, j = \overline{1, 4}.$ 

9. 
$$
Z = x_1 - 2x_2 - x_3 + 3x_4 \rightarrow \text{max},
$$
  
\n
$$
\begin{cases}\n-4x_1 + 2x_2 - x_3 + x_4 = 2, \\
-6x_1 + 6x_2 - x_3 + 2x_4 = 10, \\
x_j \ge 0, j = 1, 4.\n\end{cases}
$$

10. 
$$
Z = 11x_2 + x_3 + 4x_4 \rightarrow \text{min},
$$
  
\n
$$
\begin{cases}\n4x_1 - 5x_2 + x_3 - x_4 = 1, \\
11x_1 - 11x_2 + 3x_3 - 2x_4 = 11, \\
x_j \ge 0, j = 1, 4.\n\end{cases}
$$

11. 
$$
Z = 2x_1 + x_2 - x_3 - 2x_4 \rightarrow \text{min},
$$
  
\n
$$
\begin{cases}\n2x_1 + x_2 - 3x_3 + x_4 = 6, \\
x_1 + x_2 + 2x_3 - x_4 = 7, \\
x_j \ge 0, j = 1, 4.\n\end{cases}
$$

12. 
$$
Z = 2x_1 + 3x_2 + 6x_3 - 18x_4 \rightarrow \text{min},
$$
  
\n
$$
\begin{cases}\n-4x_1 + 6x_2 - x_3 + 2x_4 = -8, \\
4x_1 - 14x_2 + 2x_3 - 5x_4 = 12, \\
x_j \ge 0, j = 1, 4.\n\end{cases}
$$

13. 
$$
Z = 9x_2 + 3x_3 + 2x_5 - 4 \rightarrow \text{min},
$$
  
\n
$$
\begin{cases}\nx_1 - x_2 + x_3 = 1, \\
x_1 + x_2 - x_4 = 3, \\
2x_1 - x_2 - x_5 = -2, \\
x_j \ge 0, j = \overline{1, 5}.\n\end{cases}
$$

 $x_j \geq 0, j = 1, 4.$  $2x_1 + x_2 + x_3 + 3x_4 = 6$  $2x_3 + 2x_4 = 8$ , 20.  $Z = 2x_1 + 3x_2 + 4x_3 - 6x_4 \rightarrow \text{max}$ ,  $1 + \lambda_2 + \lambda_3 + \lambda_4$  $1 + \lambda_2 + 2\lambda_3 + 2\lambda_4$  $1 + 3\lambda_2 + 7\lambda_3$   $0\lambda_4$  $\overline{\mathcal{L}}$ ₹  $\left\lceil$  $+ x_2 + x_3 + 3x_4 =$  $x_2 + 2x_3 + 2x_4 =$  $= 2x_1 + 3x_2 + 4x_3 - 6x_4 \rightarrow$  $x_1 + x_2 + x_3 + 3x$  $x_1 + x_2 + 2x_3 + 2x$  $Z = 2x_1 + 3x_2 + 4x_3 - 6x$ 

### **СЕВЕРО-КАВКАЗСКАЯ ГОСУДАРСТВЕННАЯ АКАДЕМИЯ**

## **Кафедра Математики**

# **20\_\_ - 20\_\_ учебный год**

# **Экзаменационный билет № 1**

### **по дисциплине Математическое программирование**

### **для обучающихся 1 курса направления подготовки 01.03.04 Прикладная математика**

- **1.** Постановка транспортной задачи. Модель. Условие разрешенности задачи.
- **2.** Графический метод ЗЛП на примере.
- **3.** Найти максимальное значение целевой функции z=x1+2x2 при ограничениях

$$
\begin{cases} x_1 + x_2 \le 6, \\ x_1 \le 4, \\ x_1 \ge 0, x_2 \ge 0, \end{cases}
$$

Зав. кафедрой Кочкаров АМ.

# **ЗАДАНИЯ ДЛЯ РАСЧЕТНО-ГРАФИЧЕСКИХ РАБОТ**

# ЗАДАЧА ОБ ОПТИМАЛЬНОМ ПЛАНИРОВАНИИ ПРОИЗВОДСТВА

В следующей таблице приведена информация, необходимая для формулировки задач  $\mathsf{L}_1$  (об оптимальном планировании производства) и  $\mathsf{L}^{\texttt{+}}$ 1 (об оценивании ресурсов)

# Таблица 1

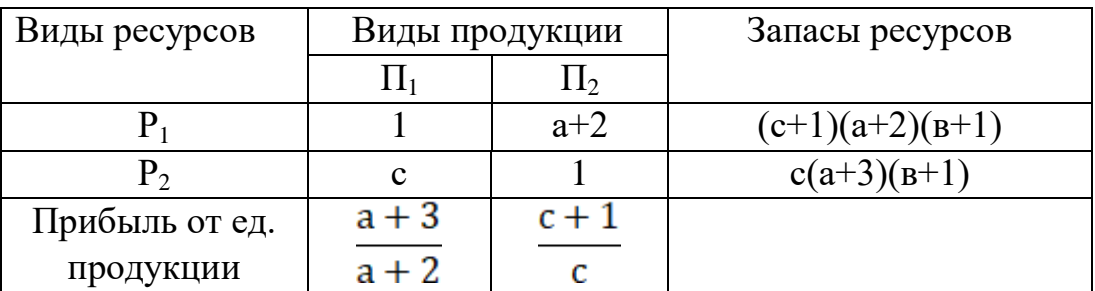

# Задание:

- 1. Сформулировать задачу  $L_1$  (об оптимальном планировании производства)
- 2. Построить математическую модель задачи L<sub>1</sub>
- 3. Решить задачу L<sub>1</sub> графическим методом.
- 4. Решить задачу L<sub>1</sub> симплекс-методом.
- 5.Сформулировать задачу  $L_{1}^{+}$  (об оценивании ресурсов).
- 6.Построить математическую модель задачи  $\text{L}^+$ 1
- 7. Решить задачу  $L^+_{\ 1}$  с помощью двойственных симплекс-таблиц.
- 8.Решить задачу  $L^+$ <sub>1</sub> с помощью теорем двойственности.

Замечание: В таблице 1 параметры а, в, с имеют следующий смысл:

- ав порядковый номер студента по журналу
- а- число десятков в номере
- в число единиц в номере
- $c$  однозначный номер группы  $(1,2,3,4)$ .

# ИНДИВИДУАЛЬНО ЗАДАНИЕ №2 НА ТЕМУ: ЗАДАЧА О ДИЕТЕ

В следующей таблице приведена информация, необходимая для формулировки задачи L<sub>2</sub> (о диете)

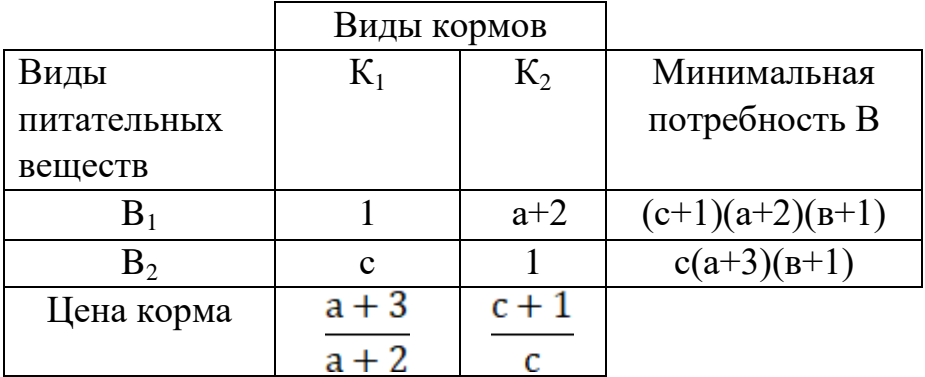

# Таблица 2

Задание:

- 1. Сформулировать задачу  $L_2$  (о диете)
- 2. Построить математическую модель задачи L<sub>2</sub>
- 3. Решить задачу L<sub>2</sub> графическим методом
- 4. Решить задачу L<sub>2</sub> с помощью двойственных симплекс-таблиц

Замечание: В таблице 1 параметры а, в, с имеют следующий смысл:

ав - порядковый номер студента по журналу

а- число десятков в номере

- в число единиц в номере
- с однозначный номер группы  $(1,2,3,4)$ .

### **Контрольные вопросы**

по дисциплине «Математическое программирование»

- 1. Понятия о математическом программировании.
- 2. Математическая модель задачи линейного программирования (ЗЛП): Общая, основная, каноническая.
- 3. Основные определения: план, допустимый план, опорный план, оптимальный план.
- 4. Переход от одной формы модели к другой.
- 5. Примеры задач линейного программирования.
- 6. Фундаментальная теорема.
- 7. Графический метод ЗЛП.
- 8. Симплексный метод решения ЗЛП.
- 9. Симплекс таблицы. Критерий оптимальности задачи на максимум.
- 10. Алгоритм получения оптимального плана. Отыскание опорных планов. Случай неразрешимости.
- 11. Понятия о врожденности и зацикливании.
- 12. Метод искусственного базиса.
- 13.Теория двойственности. Основные теоремы. Экономическая интерпретация.
- 14. Метод Гомори решения задач целочисленного программирования

15. Постановка транспортной задачи. Модель. Условие разрешимости задачи.

Закрытая и открытая модели транспортной задачи .

- 16. Методы получения первоначального плана ТЗ.
- 17. Метод потенциалов. Критерий оптимальности плана транспортной задачи.

 18. Открытая модель транспортной задачи. Переход от открытой модели транспортной задачи.

### **Вопросы для коллоквиумов**

### по дисциплине «Математическое программирование»

- 1. Понятия о математическом программировании.
- 2. Математическая модель задачи линейного программирования (ЗЛП): Общая, основная, каноническая.
- 3. Основные определения: план, допустимый план, опорный план, оптимальный план.
- 4. Переход от одной формы модели к другой.
- 5. Примеры задач линейного программирования.
- 6. Фундаментальная теорема.
- 7. Графический метод ЗЛП.
- 8. Симплексный метод решения ЗЛП.
- 9. Симплекс таблицы. Критерий оптимальности задачи на максимум.
- 10. Алгоритм получения оптимального плана. Отыскание опорных планов. Случай неразрешимости.
- 11. Понятия о врожденности и зацикливании.
- 12. Метод искусственного базиса.
- 13. Теория двойственности. Основные теоремы. Экономическая

интепретация.

- 14. Метод Гомори решения задач целочисленного программирования
- 15. Постановка транспортной задачи. Модель. Условие разрешенности

задачи.

 16. Методы получения первоначального плана ТЗ. 17. Метод потенциалов. Критерий оптимальности плана транспортной

задачи.

18. Открытая модель транспортной задачи. Переход от открытой

модели ТЗ.

#### **Комплект заданий для лабораторной работы**

по дисциплине «Математическое программирование»

## **ЛАБОРАТОРНАЯ РАБОТА №1**

Решить задачу линейного программирования графическим методом:

1. 
$$
Z = 6x_1 + x_2 + 4x_3 - 5x_4 \rightarrow \text{max},
$$
  
\n
$$
\begin{cases}\n3x_1 + x_2 - x_3 + x_4 = 4, \\
5x_1 + x_2 + x_3 - x_4 = 4, \\
x_j \ge 0, j = 1, 4.\n\end{cases}
$$

2. 
$$
Z = 2x_1 + 6x_2 + x_3 + x_4 \rightarrow \text{max},
$$
  
\n
$$
\begin{cases}\n-4x_1 + 5x_2 + 2x_3 - x_4 = -2, \\
5x_1 - 8x_2 - 3x_3 + x_4 = -1,\n\end{cases}
$$
\n $x_j \ge 0, j = 1, 4.$ 

3. 
$$
Z = 5x_1 + 2x_2 - x_3 \rightarrow \text{max}
$$
,  
\n
$$
\begin{cases}\n2x_1 + x_2 - x_3 &= 4, \\
4x_1 - 5x_2 + x_4 &= 10, \\
x_1 + x_2 + x_5 &= 7, \\
x_j \ge 0, j = \overline{1, 5}.\n\end{cases}
$$

4. 
$$
Z = 2x_1 + 3x_2 - x_3 + 4x_4 \rightarrow \text{min},
$$
  
\n
$$
\begin{cases}\n2x_1 + 3x_2 + 7x_4 = 21, \\
-x_1 - 2x_2 + x_3 - 5x_4 = -12, \\
x_j \ge 0, j = 1, 4.\n\end{cases}
$$

7. 
$$
Z = 9x_1 + 2x_2 + 4x_3 - 8x_4 \rightarrow \text{max},
$$
  
\n
$$
\begin{cases}\n4x_1 + 3x_2 + 2x_3 - 7x_4 = 12, \\
2x_1 + 2x_2 + x_3 - 4x_4 = 4, \\
x_j \ge 0, j = \overline{1, 4}.\n\end{cases}
$$

8. 
$$
Z = x_1 + x_2 + 3x_3 + 4x_4 \rightarrow \text{min},
$$
  
\n
$$
\begin{cases}\n5x_1 - 6x_2 + x_3 - 2x_4 = 2, \\
11x_1 - 14x_2 + 2x_3 - 5x_4 = 2, \\
x_j \ge 0, j = 1, 4.\n\end{cases}
$$

9. 
$$
Z = x_1 - 2x_2 - x_3 + 3x_4 \rightarrow \text{max},
$$
  
\n
$$
\begin{cases}\n-4x_1 + 2x_2 - x_3 + x_4 = 2, \\
-6x_1 + 6x_2 - x_3 + 2x_4 = 10, \\
x_j \ge 0, j = 1, 4.\n\end{cases}
$$

10. 
$$
Z = 11x_2 + x_3 + 4x_4 \rightarrow \text{min},
$$
  
\n
$$
\begin{cases}\n4x_1 - 5x_2 + x_3 - x_4 = 1, \\
11x_1 - 11x_2 + 3x_3 - 2x_4 = 11, \\
x_j \ge 0, j = 1, 4.\n\end{cases}
$$

5. 
$$
Z = 2x_1 + 5x_2 + x_3 + x_4 \rightarrow \text{max},
$$
  
\n
$$
\begin{cases}\n5x_1 - 2x_2 - 3x_3 + x_4 = 1, \\
3x_2 + 2x_3 + x_4 = 6,\n\end{cases}
$$
\n $x_j \ge 0, j = \overline{1, 4}.$ 

6. 
$$
Z = 4x_1 + 13x_2 + 3x_3 + 6x_4 \rightarrow \text{min},
$$
  
\n
$$
\begin{cases}\n-5x_1 + 3x_2 - x_3 + 2x_4 = -1, \\
9x_1 - 4x_2 + 2x_3 - 3x_4 = 6,\n\end{cases}
$$
\n $x_j \ge 0, j = \overline{1, 4}.$ 

13. 
$$
Z = 9x_2 + 3x_3 + 2x_5 - 4 \rightarrow \text{min},
$$
  
\n
$$
\begin{cases}\nx_1 - x_2 + x_3 = 1, \\
x_1 + x_2 - x_4 = 3, \\
2x_1 - x_2 - x_5 = -2, \\
x_j \ge 0, j = \overline{1, 5}.\n\end{cases}
$$

14. 
$$
Z = 3x_1 - x_2 - 3x_3 + x_4 \rightarrow \text{max}
$$
,  
\n
$$
\begin{cases}\n2x_1 - 2x_2 + 3x_3 + 3x_4 = 9, \\
-x_1 + x_2 - 2x_3 + x_4 = -6,\n\end{cases}
$$
\n $x_j \ge 0$ ,  $j = \overline{1, 4}$ .

15. 
$$
Z = x_1 - 19x_2 - 5x_3 - 7x_4 \rightarrow \text{min},
$$
  
\n
$$
\begin{cases}\n5x_1 - 4x_2 + x_3 - x_4 = -1, \\
-6x_1 + 7x_2 - x_3 + 2x_4 = 10, \\
x_j \ge 0, j = \overline{1, 4}.\n\end{cases}
$$

- $x_j \geq 0, j = 1, 4.$  $2x_1 - 3x_2 + x_3 - 2x_4 = 8$  $3x_1 + x_2 + x_3 + x_4 = 10$ , 16.  $Z = x_1 - 2x_2 + 3x_4 \rightarrow \text{max}$ , 1  $3\lambda_2 + \lambda_3$   $2\lambda_4$  $1 + \lambda_2 + \lambda_3 + \lambda_4$  $\overline{\mathcal{L}}$  $\left\{ \right.$  $\int$  $-3x_2 + x_3 - 2x_4 =$  $+ x_2 + x_3 + x_4 =$  $x_1 - 3x_2 + x_3 - 2x$  $x_1 + x_2 + x_3 + x$
- $x_j \geq 0, j = 1, 4.$  $6x_1 + 2x_2 + 3x_3 + x_4 = 18$  $10x_1 - x_2 + 2x_3 + 3x_4 = -2$ , 17.  $Z = 7x_1 + 3x_2 + 3x_3 + 2x_4 \rightarrow \text{min}$ ,  $1 + 2\lambda_2 + 3\lambda_3 + \lambda_4$ 1  $\lambda_2$   $\lambda_3$   $\lambda_4$  $\overline{\mathcal{L}}$ ₹  $\int$  $+2x_2+3x_3$  +  $x_4$  =  $-10x_1$   $-x_2 + 2x_3 + 3x_4 =$  $x_1 + 2x_2 + 3x_3 + x$  $x_1$   $-x_2 + 2x_3 + 3x$
- $x_j \ge 0, j = 1, 4.$  $2x_3 - x_4 = 7$ ,  $2x_1 + x_2 - 3x_3 + x_4 = 6$ , 11.  $Z = 2x_1 + x_2 - x_3 - 2x_4 \rightarrow \text{min,}$  $1 + \lambda_2 + 2\lambda_3$   $\lambda_4$  $1 + \lambda_2$   $3\lambda_3 + \lambda_4$  $\overline{\mathcal{L}}$ ↑  $\int$  $x_2 + 2x_3 - x_4 =$  $x_2 - 3x_3 + x_4 =$  $x_1 + x_2 + 2x_3 - x$  $x_1 + x_2 - 3x_3 + x$
- $x_j \geq 0, j = 1, 4.$  $4x_1 - 14x_2 + 2x_3 - 5x_4 = 12$  $4x_1 + 6x_2 - x_3 + 2x_4 = -8$ 12.  $Z = 2x_1 + 3x_2 + 6x_3 - 18x_4 \rightarrow \text{min}$ , 1  $1 - x_2 + 2x_3$   $3x_4$ 1  $3^{1}$   $2\pi_2$   $3^{1}$   $2\pi_4$  $\overline{\mathcal{L}}$  $\left\{ \right.$  $\left\lceil \right\rceil$  $-14x_2 + 2x_3 - 5x_4 =$  $-4x_1 + 6x_2 - x_3 + 2x_4 =$  $x_1 - 14x_2 + 2x_3 - 5x$  $x_1$  +  $6x_2$  -  $x_3$  + 2x

20. 
$$
Z = 2x_1 + 3x_2 + 4x_3 - 6x_4 \rightarrow \text{max},
$$
  
\n
$$
\begin{cases}\nx_1 + x_2 + 2x_3 + 2x_4 = 8, \\
2x_1 + x_2 + x_3 + 3x_4 = 6,\n\end{cases}
$$
\n $x_j \ge 0, j = \overline{1, 4}.$ 

18. 
$$
Z = 3x_1 + 3x_2 + 4x_3 - 6x_4 \rightarrow \text{max}
$$
,  
\n
$$
\begin{cases}\n3x_1 + x_2 + x_3 - x_4 = 3, \\
x_1 + x_2 + 2x_3 - 2x_4 = 4,\n\end{cases}
$$
\n $x_j \ge 0, j = \overline{1, 4}.$ 

19. 
$$
Z = 2x_1 + 10x_2 + 4x_3 + 2x_4 \rightarrow \text{min},
$$
  
\n
$$
\begin{cases}\nx_1 + 2x_2 + 2x_3 - 2x_4 = 2, \\
-x_1 + x_2 + x_3 + x_4 = 3, \\
x_j \ge 0, j = \overline{1, 4}.\n\end{cases}
$$

# **ЛАБОРАТОРНАЯ РАБОТА №2**

Решить ЗЛП симплексным методом.

1. 
$$
Z = x_1 + 4x_2 + x_3 \rightarrow \text{max}
$$
,  
\n
$$
\begin{cases}\n-x_1 + 2x_2 + x_3 = 4, \\
3x_1 + x_2 + 2x_3 \le 9, \\
2x_1 + 3x_2 + x_3 \ge 6,\n\end{cases}
$$
\n $x_j \ge 0, j = \overline{1, 3}.$ 

2. 
$$
Z = 2x_1 + x_2 - x_3 \rightarrow \min
$$
,  
\n
$$
\begin{cases}\n2x_1 + x_2 - x_3 \ge 5, \\
x_1 + 2x_2 + x_3 \le 7, \\
x_1 - x_2 + 2x_3 = 1, \\
x_j \ge 0, j = \overline{1, 3}.\n\end{cases}
$$

3. 
$$
Z = x_1 - x_2 + x_3 \rightarrow \text{max}
$$
,  
\n
$$
\begin{cases}\n4x_1 + 2x_2 + x_3 \ge 6, \\
-x_1 + x_2 + x_3 = 1, \\
x_1 - x_2 + 4x_3 \le 24, \\
x_j \ge 0, j = \overline{1, 3}.\n\end{cases}
$$

4. 
$$
Z = 5x_1 + 2x_2 + x_3 \rightarrow \text{max}
$$
,  
\n
$$
\begin{cases}\nx_1 + x_2 + x_3 \ge 3, \\
x_1 + 2x_2 + 2x_3 = 4, \\
3x_1 + 4x_2 + 2x_3 \le 12, \\
x_j \ge 0, j = \overline{1, 3}.\n\end{cases}
$$

 $0, j = 1, 3.$  $3x_3 \ge 10$ ,  $2x_1 + 4x_2 + x_3 \le 18$  $3x_2 + 2x_3 = 3$ , 7.  $Z = x_1 + 4x_2 + 3x_3 \rightarrow \text{max}$ ,  $1 + \lambda_2 + \lambda_3$  $1 + \pi \lambda_2 + \lambda_3$  $1 \quad 3 \lambda_2 \quad 2 \lambda_3$  $\geq 0, j =$  $\overline{ }$  $\overline{\mathcal{L}}$  $\Big\}$ ₹  $\left\lceil \right\rceil$  $-x_1$  +  $x_2$  +  $3x_3$   $\ge$  $+4x_2 + x_3 \le$  $-3x_2 + 2x_3 =$  $x_i \geq 0, j$  $x_1$  +  $x_2$  + 3x  $x_1 + 4x_2 + x$  $x_1 - 3x_2 + 2x$ *j*

8. 
$$
Z = -2x_1 - 2x_2 - 2x_3 \rightarrow \text{min},
$$
  
\n
$$
\begin{cases}\nx_1 + x_2 + 2x_3 \le 4, \\
x_1 - x_2 + x_3 = 2, \\
3x_1 + x_2 + 2x_3 \ge 6, \\
x_j \ge 0, j = 1, 3.\n\end{cases}
$$

9. 
$$
Z = -4x_1 - 3x_2 - 2x_3 \rightarrow \text{max}
$$
,  
\n
$$
\begin{cases}\n4x_1 + x_2 + 2x_3 \ge 8, \\
2x_1 + x_2 - x_3 = 6, \\
x_1 - 3x_2 - x_3 \ge -4,\n\end{cases}
$$
\n $x_j \ge 0, j = \overline{1, 3}.$ 

10. 
$$
Z = x_1 + 3x_2 + x_3 \rightarrow \text{min},
$$
  
\n
$$
\begin{cases}\n3x_1 + x_2 + x_3 \ge 6, \\
x_1 + 3x_2 + x_3 = 10, \\
x_1 - 3x_2 + x_3 \ge -6,\n\end{cases}
$$
\n $x_j \ge 0, j = \overline{1, 3}.$ 

5. 
$$
Z = x_1 - 8x_2 - 3x_3 \rightarrow \text{max}
$$
,  
\n
$$
\begin{cases}\n3x_1 + x_2 + 2x_3 \ge 6, \\
x_1 + x_2 + x_3 = 4, \\
x_1 - 3x_2 + x_3 \le -4, \\
x_j \ge 0, j = \overline{1, 3}.\n\end{cases}
$$

6. 
$$
Z = -x_1 - 3x_2 - x_3 \rightarrow \text{max}
$$
,  
\n
$$
\begin{cases}\n3x_1 + x_2 + x_3 \ge 6, \\
x_1 + 3x_2 + x_3 = 10, \\
x_1 - 3x_2 + x_3 \le -2,\n\end{cases}
$$
\n $x_j \ge 0, j = \overline{1, 3}.$ 

13. 
$$
Z = 6x_1 + 7x_2 + 9x_3 \rightarrow \min
$$
,  
\n
$$
\begin{cases}\nx_1 + 2x_2 + 2x_3 \ge 5, \\
-x_1 + x_2 + x_3 = 2, \\
-x_1 - x_2 + x_3 \ge -2, \\
x_j \ge 0, j = \overline{1, 3}.\n\end{cases}
$$

14. 
$$
Z = 5x_1 + 2x_2 + x_3 \rightarrow \text{max}
$$
,  
\n
$$
\begin{cases}\nx_1 + x_2 + x_3 = 3, \\
2x_1 + x_2 + x_3 \ge 4, \\
3x_1 + 2x_2 - 2x_3 \le 12, \\
x_j \ge 0, j = \overline{1, 3}.\n\end{cases}
$$

15. 
$$
Z = 6x_1 - x_2 + 3x_3 \rightarrow \text{max}
$$
,  
\n
$$
\begin{cases}\n2x_1 + 2x_2 + x_3 \ge 6, \\
-x_1 + x_2 + x_3 = 1, \\
-x_1 + x_2 + x_3 \ge -7, \\
x_j \ge 0, j = 1, 3.\n\end{cases}
$$

16. 
$$
Z = 2x_1 + 2x_2 - 3x_3 \rightarrow \text{max}
$$
,  
\n
$$
\begin{cases}\n3x_1 + x_2 + 3x_3 \ge 6, \\
x_1 + x_2 + x_3 = 4, \\
3x_1 - 3x_2 + x_3 \ge -4, \\
x_j \ge 0, j = \overline{1, 3}.\n\end{cases}
$$

11. 
$$
Z = -3x_1 - 2x_2 - 2x_3 \rightarrow \text{min},
$$
  
\n
$$
\begin{cases}\nx_1 + x_2 + x_3 \ge 3, \\
x_1 + x_3 \le 2, \\
x_1 - x_2 - x_3 = -1, \\
x_j \ge 0, j = \overline{1, 3}.\n\end{cases}
$$

12. 
$$
Z = -2x_1 + 8x_2 + 3x_3 \rightarrow \text{min},
$$
  
\n
$$
\begin{cases}\n3x_1 + x_2 + 2x_3 \ge 12, \\
x_1 + x_2 + x_3 = 8, \\
2x_1 - 3x_2 + x_3 \ge -8, \\
x_j \ge 0, j = \overline{1, 3}.\n\end{cases}
$$

19. 
$$
Z = 2x_1 + 3x_2 + 2x_3 \rightarrow \text{max}
$$
,  
\n
$$
\begin{cases}\n2x_1 + 3x_2 - 2x_3 = 2, \\
-3x_1 - 6x_2 + 3x_3 \ge -5, \\
4x_1 + 3x_2 - x_3 = 3, \\
x_j \ge 0, j = \overline{1, 3}.\n\end{cases}
$$

20. 
$$
Z = 2x_1 + 2x_2 - 5x_3 \rightarrow \min
$$
,  
\n
$$
\begin{cases}\n2x_1 - 2x_2 + 3x_3 \ge 12, \\
x_1 - x_2 + x_3 \ge -2, \\
2x_1 - x_2 + 2x_3 = 24, \\
x_j \ge 0, j = \overline{1, 3}.\n\end{cases}
$$

17. 
$$
Z = 4x_1 + x_2 + 3x_3 \rightarrow \text{max}
$$
,  
\n
$$
\begin{cases}\n4x_1 - x_2 - 2x_3 = 3, \\
x_1 + 3x_2 + x_3 \ge 4, \\
3x_1 - x_2 + x_3 \le 12, \\
x_j \ge 0, j = \overline{1, 3}.\n\end{cases}
$$

18. 
$$
Z = x_1 - 3x_2 - 2x_3 \rightarrow \text{max}
$$
,  
\n
$$
\begin{cases}\n3x_1 + x_2 - 2x_3 \ge 13, \\
x_1 - 3x_2 + x_3 = 1, \\
x_1 + 2x_2 + 3x_3 \le 11, \\
x_j \ge 0, j = \overline{1, 3}.\n\end{cases}
$$

# **ЛАБОРАТОРНАЯ РАБОТА №3-4**

Решить задачу линейного программирования методом искусственного базиса.

1. 
$$
Z = 2x_1 + 8x_2 + 3x_3 + 4x_4 \rightarrow \text{min},
$$
  
\n
$$
\begin{cases}\n13x_1 - 3x_2 + 2x_3 - 7x_4 = 8, \\
-7x_1 + 2x_2 - x_3 + 4x_4 = -2, \\
x_j \ge 0, j = 1, 4.\n\end{cases}
$$

2. 
$$
Z = 4x_1 + 4x_2 - 3x_3 + 2x_4 \rightarrow \text{min},
$$
  
\n
$$
\begin{cases}\n2x_1 + 13x_2 - 4x_3 + 3x_4 = 19, \\
3x_1 + 7x_2 - x_3 + 2x_4 = 16,\n\end{cases}
$$
\n $x_j \ge 0, j = 1, 4.$ 

3. 
$$
Z = 12x_1 + 8x_2 + 5x_3 + 4x_4 \rightarrow \text{min},
$$
  
\n
$$
\begin{cases}\n-6x_1 + x_2 - x_3 + 2x_4 = -2, \\
11x_1 - x_2 + 2x_3 - 3x_4 = 7,\n\end{cases}
$$
\n $x_j \ge 0, j = 1, 4.$ 

4. 
$$
Z = 3x_1 + 4x_2 + 2x_3 + 7x_4 \rightarrow \text{min},
$$
  
\n
$$
\begin{cases}\n2x_1 - x_2 + 10x_3 - 5x_4 = 10, \\
-x_1 + x_2 - 6x_3 + 4x_4 = -2, \\
x_j \ge 0, j = \overline{1, 4}.\n\end{cases}
$$

8. 
$$
Z = -2x_1 + 2x_2 - 3x_3 - 7x_4 \rightarrow \text{min},
$$
  
\n
$$
\begin{cases}\n-x_1 - 8x_2 + x_3 + 6x_4 = -2, \\
3x_1 + 27x_2 - 4x_3 - 22x_4 = -2,\n\end{cases}
$$
\n $x_j \ge 0, j = \overline{1, 4}.$ 

9. 
$$
Z = 2x_1 + x_2 - 4x_3 + 3x_4 \rightarrow \text{min},
$$
  
\n
$$
\begin{cases}\n-2x_1 + 3x_3 - x_4 = -2, \\
3x_1 + x_2 - 5x_3 + 2x_4 = 7, \\
x_j \ge 0, j = 1, 4.\n\end{cases}
$$

10. 
$$
Z = 7x_1 - 10x_3 + 6x_4 \rightarrow \min
$$
,  
\n
$$
\begin{cases}\nx_1 + 2x_2 - 2x_3 - 2x_4 = 3, \\
x_1 - 5x_2 - 5x_3 + 3x_4 = 8,\n\end{cases}
$$
\n $x_j \ge 0$ ,  $j = 1, 4$ .

11. 
$$
Z = 2x_1 + 6x_2 + 4x_3 + 3x_4 \rightarrow \text{max},
$$
  
\n
$$
\begin{cases}\n2x_1 + 3x_2 + 2x_3 + x_4 = 6, \\
x_1 + 2x_2 + x_3 + x_4 = 4, \\
x_j \ge 0, j = \overline{1, 4}.\n\end{cases}
$$

5. 
$$
Z = -22x_1 + 19x_2 - 5x_3 - 6x_4 \rightarrow \text{max}
$$
,  
\n
$$
\begin{cases}\n4x_1 - 13x_2 + 7x_3 - x_4 = -1, \\
-4x_1 + 18x_2 - 10x_3 + 2x_4 = 6, \\
x_j \ge 0, j = 1, 4.\n\end{cases}
$$

6. 
$$
Z = 3x_1 + 2x_2 + 5x_3 + 4x_4 \rightarrow \text{min},
$$
  
\n
$$
\begin{cases}\n8x_1 - 7x_2 + 3x_3 - 2x_4 = 4, \\
x_1 + 4x_2 + 2x_3 + 3x_4 = 20, \\
x_j \ge 0, j = 1, 4.\n\end{cases}
$$

7. 
$$
Z = -2x_1 + x_2 + 3x_3 - 2x_4 \rightarrow \text{min},
$$
  
\n
$$
\begin{cases}\n3x_1 - x_2 - 4x_3 + x_4 = 2, \\
5x_1 - x_2 - 7x_3 + 2x_4 = 6,\n\end{cases}
$$
\n $x_j \ge 0, j = \overline{1, 4}.$ 

15. 
$$
Z = 2x_1 + x_2 + 3x_3 + x_4 \rightarrow \text{min},
$$
  
\n
$$
\begin{cases}\nx_1 + 2x_2 + 5x_3 - x_4 = 4, \\
x_1 - x_2 - x_3 + 2x_4 = 1, \\
x_j \ge 0, j = \overline{1, 4}.\n\end{cases}
$$

16. 
$$
Z = x_1 + x_2 + x_3 + x_4 \rightarrow \text{max}
$$
,  
\n
$$
\begin{cases}\nx_1 + 3x_2 + 7x_3 - x_4 = 6, \\
x_1 - x_2 - x_3 + 3x_4 = 2, \\
x_j \ge 0, j = 1, 4.\n\end{cases}
$$

17. 
$$
Z = 6x_1 + x_2 + 4x_3 - 5x_4 \rightarrow \text{min},
$$
  
\n
$$
\begin{cases}\n3x_1 + x_2 - x_3 + x_4 = 4, \\
5x_1 + x_2 + x_3 - x_4 = 4, \\
x_j \ge 0, j = \overline{1, 4}.\n\end{cases}
$$

18. 
$$
Z = x_1 + 2x_2 + 3x_3 - x_4 + 3 \rightarrow \text{max}
$$
,  
\n
$$
\begin{cases}\n-x_1 + 3x_2 + x_3 + 2x_4 = 4, \\
x_1 - x_2 + x_3 = 0, \\
x_j \ge 0, j = 1, 4.\n\end{cases}
$$

12. 
$$
Z = -2x_1 + 6x_2 - 3x_3 + 6x_4 \rightarrow \min
$$
,  
\n
$$
\begin{cases}\nx_1 + 3x_2 + 3x_3 + x_4 = 6, \\
-2x_1 + 2x_2 - x_3 + 2x_4 = 6,\n\end{cases}
$$
\n $x_j \ge 0$ ,  $j = 1, 4$ .

13. 
$$
Z = 4x_1 + 12x_2 + 4x_3 + 8x_4 \rightarrow \text{max},
$$
  
\n
$$
\begin{cases}\nx_1 + 4x_2 + x_3 + 2x_4 = 12, \\
2x_1 + 3x_2 + 3x_3 + x_4 = 12, \\
x_j \ge 0, j = 1, 4.\n\end{cases}
$$

14. 
$$
Z = x_1 + x_2 + x_3 + x_4 \rightarrow \text{max}
$$
,  
\n
$$
\begin{cases}\nx_1 + 3x_2 + x_3 + 2x_4 = 5, \\
2x_1 - x_3 + x_4 = 1, \\
x_j \ge 0, j = 1, 4.\n\end{cases}
$$

19. 
$$
Z = x_1 + x_2 + x_3 + x_4 \rightarrow \text{min.}
$$
  
\n
$$
\begin{cases}\nx_1 + x_2 + 3x_3 + 4x_4 = 12, \\
x_1 - x_2 + x_3 - x_4 = 2, \\
x_j \ge 0, j = \overline{1, 4}.\n\end{cases}
$$

20. 
$$
Z = x_1 + 2x_3 + x_4 \rightarrow \text{max},
$$
  
\n
$$
\begin{cases}\n2x_1 + x_2 + x_3 + x_4 = 3, \\
x_1 - 2x_2 - x_3 - x_4 = 0, \\
x_j \ge 0, j = 1, 4.\n\end{cases}
$$

#### ЛАБОРАТОРНАЯ РАБОТА №5-6

Составить по общему правилу двойственную задачу к исходной задаче линейного программирования. Решить исходную задачу симплексным методом. Найти оптимальное решение двойственной задачи из первой и последней симплексной таблиц исходной задачи (с помощью векторной и матричной формул).

1. 
$$
Z = 2x_1 + 3x_2 + x_3 - 2x_5 + 2 \rightarrow \text{max}
$$
,  
\n
$$
\begin{cases}\nx_1 - x_2 + x_3 + 3x_4 &= 7, \\
2x_1 + 3x_2 - x_4 + x_5 &= 3, \\
x_j \ge 0, j = 1, 5.\n\end{cases}
$$

7. 
$$
Z = x_1 + 6x_2 + 3x_3 + 4x_5 - 8 \rightarrow \text{max},
$$
  
\n
$$
\begin{cases}\nx_1 + 2x_2 - x_4 + 3x_5 = 12, \\
x_2 + x_3 + 2x_4 - x_5 = 1, \\
x_j \ge 0, \ j = \overline{1, 5}.\n\end{cases}
$$

2. 
$$
Z = -3x_1 + 4x_2 + x_3 + 2x_4 - x_5 + 7 \rightarrow \text{max}
$$
  
\n
$$
\begin{cases}\n-x_1 + 2x_2 + 3x_3 + x_4 &= 1, \\
2x_1 + x_2 - 2x_3 + x_5 &= 8,\n\end{cases}
$$
\n $x_j \ge 0, j = \overline{1, 5}.$ 

3.  $Z = x_1 - 2x_2 - 3x_3 - x_4 + x_5 + 3 \rightarrow \text{max},$ <br>  $\begin{cases} x_1 + x_2 - x_3 + x_5 = 3, \\ 3x_1 + 2x_3 + x_4 - 2x_5 = 4, \end{cases}$  $x_j \ge 0, j = \overline{1, 5}.$ 

8. 
$$
Z = x_1 + 2x_3 - x_4 + x_5 - 2 \rightarrow \text{max}
$$
,  
\n
$$
\begin{cases}\nx_1 - 2x_3 + x_4 + 4x_5 = 2, \\
x_2 + x_3 + 3x_4 - x_5 = 3, \\
x_j \ge 0, j = 1, 5.\n\end{cases}
$$

9. 
$$
Z = 3x_1 - x_2 + 2x_3 - x_4 - 3 \rightarrow \text{max},
$$
  
\n
$$
\begin{cases}\nx_1 + 2x_2 + x_3 - x_5 = 1, \\
2x_1 - x_2 + x_4 + x_5 = 5, \\
x_j \ge 0, j = 1, 5.\n\end{cases}
$$

4. 
$$
Z = -2x_1 + x_2 + x_3 + 3x_4 - x_5 - 8 \rightarrow \text{max},
$$
  
\n
$$
\begin{cases}\nx_1 + 3x_2 - x_4 + 3x_5 = 6, \\
3x_2 + x_3 + 2x_4 - x_5 = 13, \\
x_j \ge 0, \ j = \overline{1, 5}.\n\end{cases}
$$

10. 
$$
Z = 3x_1 - x_2 - 2x_3 + 6x_4 - x_5 - 3 \rightarrow \text{max}
$$
,  
\n
$$
\begin{cases}\nx_1 - 2x_3 + 3x_4 - x_5 = 2, \\
x_2 + x_3 - x_4 + 2x_5 = 3,\n\end{cases}
$$
\n $x_j \ge 0$ ,  $j = \overline{1, 5}$ .

5. 
$$
Z = 2x_1 - x_2 + 2x_3 + 4x_5 - 7 \rightarrow \text{max}
$$
,  
\n
$$
\begin{cases}\n-3x_1 + x_2 + 2x_4 + x_5 = 4, \\
5x_1 + x_3 - 3x_4 + 2x_5 = 1, \\
x_j \ge 0, j = 1, 5.\n\end{cases}
$$

6. 
$$
Z = 2x_1 + x_2 + 5x_3 + x_4 + 4 \rightarrow \text{max}
$$
,  
\n
$$
\begin{cases}\nx_1 + 3x_2 + 2x_3 + x_4 &= 4, \\
-2x_1 + x_2 - 3x_3 + x_5 &= 3, \\
x_j \ge 0, j = 1, 5.\n\end{cases}
$$

11. 
$$
Z = x_1 - 2x_2 + x_3 + 2x_4 + 3 \rightarrow \text{max}
$$
,  
\n
$$
\begin{cases}\nx_1 + 3x_2 + 2x_4 + x_5 = 2, \\
x_2 + x_3 - 3x_4 - 2x_5 = 4,\n\end{cases}
$$
\n $x_j \ge 0$ ,  $j = \overline{1, 5}$ .

12. 
$$
Z = 2x_1 + x_2 + 3x_3 + x_4 + x_5 - 9 \rightarrow \text{max},
$$
  
\n
$$
\begin{cases}\n2x_1 + x_2 + x_3 - x_5 = 3, \\
x_1 + 2x_2 + x_4 + x_5 = 2, \\
x_j \ge 0, j = \overline{1, 5}.\n\end{cases}
$$

13. 
$$
Z = 2x_1 + x_2 + x_3 + x_4 + 4x_5 - 1 \rightarrow \text{max}
$$
,  
\n
$$
\begin{cases}\n2x_1 + x_2 + x_4 + x_5 = 2, \\
x_1 - 2x_2 + x_3 + 2x_5 = 4,\n\end{cases}
$$
\n
$$
x_j \ge 0, j = \overline{1, 5}.
$$
\n14.  $Z = x_1 - x_2 - 2x_3 - x_4 + x_5 + 8 \rightarrow \text{max}$ ,  
\n
$$
\begin{cases}\nx_1 + 3x_2 - x_4 + 2x_5 = 1, \\
x_2 + x_3 + 2x_4 + x_5 = 2, \\
x_j \ge 0, j = \overline{1, 5}.\n\end{cases}
$$
\n15.  $Z = -x_1 + 2x_2 + x_3 + 2x_5 - 5 \rightarrow \text{max}$ ,  
\n
$$
\begin{cases}\nx_1 + 3x_2 - x_3 + x_5 = 2,\n\end{cases}
$$

20. 
$$
Z = -4x_1 + 3x_2 + 9x_3 \rightarrow \text{max},
$$
  
\n
$$
\begin{cases}\nx_1 + x_2 + x_3 \le 2, \\
-8x_1 + 2x_2 - x_3 \ge 0, \\
x_j \ge 0, j = 1, 3.\n\end{cases}
$$

$$
Z = -x_1 + 2x_2 + x_3 + 2x_5 - 5 \rightarrow n
$$
  
\n
$$
\begin{cases}\nx_1 + 3x_2 - x_3 + x_5 = 2, \\
x_2 + 2x_3 + x_4 - x_5 = 4,\n\end{cases}
$$
  
\n $x_j \ge 0, j = \overline{1, 5}.$ 

16. 
$$
Z = -12x_1 + 2x_2 + 4x_3 \rightarrow \min
$$
,  
\n
$$
\begin{cases}\n-3x_1 + x_2 - x_3 \ge 4, \\
-2x_1 + 2x_2 - 4x_3 \le 2, \\
x_j \ge 0, j = \overline{1, 3}.\n\end{cases}
$$
\n17.  $Z = 5x_1 + 15x_2 - x_3 \rightarrow \min$ ,  
\n
$$
\begin{cases}\n2x_1 - 6x_2 - x_3 \ge 4, \\
-x_1 + 10x_2 - x_3 \le 1, \\
x_j \ge 0, j = \overline{1, 3}.\n\end{cases}
$$
\n18.  $Z = 3x_1 - 20x_2 + 28x_3 \rightarrow \min$ ,  
\n
$$
\begin{cases}\nx_1 - 5x_2 + 4x_3 \ge 2, \\
3x_1 + 4x_2 - 7x_3 \le 1, \\
x_j \ge 0, j = \overline{1, 3}.\n\end{cases}
$$
\n19.  $Z = -2x_1 + 10x_2 + 20x_3 \rightarrow \min$ ,  
\n
$$
\begin{cases}\n-4x_1 + 2x_2 + x_3 \ge 5, \\
x_1 + 5x_2 - 5x_3 \le 3,\n\end{cases}
$$

 $x_j \geq 0$ ,  $j = 1, 3$ .

### **ЛАБОРАТОРНАЯ РАБОТА №7-9**

Составить по общему правилу двойственную задачу к исходной ЗЛП. Решить исходную задачу графическим методом.

Найти оптимальное решение двойственной задачи с помощью канонической теоремы равновесия.

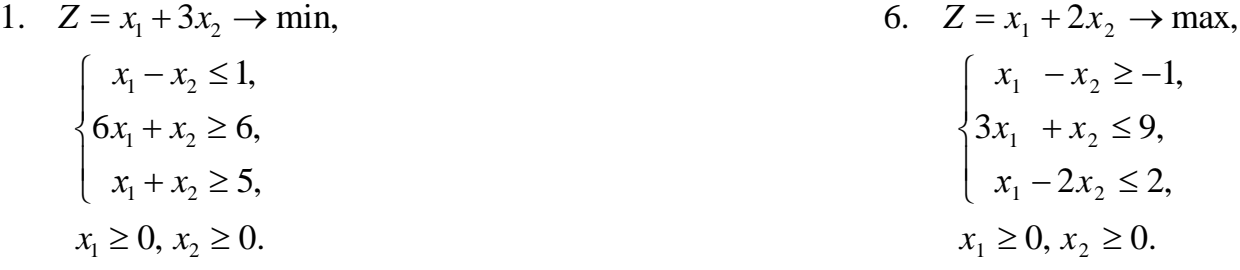

11. 
$$
Z = x_1 + 5x_2 \rightarrow min
$$
,  
\n
$$
\begin{cases}\n3x_1 + 4x_2 \ge 16, \\
x_1 - 2x_2 \le 2, \\
-3x_1 + x_2 \le 3,\n\end{cases}
$$
\n2.  $Z = x_1 + x_2 \rightarrow max$ ,  
\n
$$
\begin{cases}\n5x_1 + 2x_2 \le 20, \\
x_1 - x_2 \le 2, \\
3x_1 - 2x_2 \ge -4,\n\end{cases}
$$
\n3.  $Z = 3x_1 + 2x_2 \rightarrow min$ ,  
\n
$$
\begin{cases}\n2x_1 - x_2 \le 2, \\
2x_1 + x_2 \ge 4, \\
x_1 - x_2 \le -1,\n\end{cases}
$$
\n4.  $z = 0, x_2 \ge 0$ .  
\n5.  $Z = 3x_1 + 2x_2 \rightarrow min$ ,  
\n
$$
\begin{cases}\n2x_1 - x_2 \le 2, \\
2x_1 + x_2 \ge 4, \\
x_1 - x_2 \le -1,\n\end{cases}
$$
\n5.  $Z = x_1 + 2x_2 \rightarrow m$ 

$$
x_1 \ge 0, x_2 \ge 0.
$$

5. 
$$
Z = 2x_1 + 3x_2 \rightarrow min
$$
,  
\n
$$
\begin{cases}\nx_1 - 2x_2 \le -4, \\
3x_1 + x_2 \ge 9, \\
x_1 \ge 0, x_2 \ge 0.\n\end{cases}
$$
\n10.  $\therefore$   
\n $\begin{cases}\n3x_1 + x_2 \ge 9, \\
x_1 \ge 0, x_2 \ge 0.\n\end{cases}$ \n15.  $Z = -x_1 + 2x_2 \rightarrow min$ ,  
\n
$$
\begin{cases}\n3x_1 + 2x_2 \le 9, \\
-6x_1 + x_2 \le 6, \\
2x_1 - x_2 \le -1, \\
x_1 \ge 0, x_2 \ge 0.\n\end{cases}
$$
\n16.  $Z = 2x_1 + 3x_2 \rightarrow min$ ,  
\n $\begin{cases}\n4x_1 + 3x_2 \ge 18, \\
x_1 - x_2 \le 1, \\
2x_1 + 5x_2 \le 25, \\
x_1 \ge 0, x_2 \ge 0.\n\end{cases}$ \n17.  $Z = x_1 + 2x_2 \rightarrow max$ ,  
\n $\begin{cases}\nx_1 - 2x_2 \le 2, \\
3x_1 + x_2 \le 18, \\
x_1 - x_2 \le -2, \\
3x_1 + x_2 \le 18, \\
x_1 - x_2 \le -2, \\
x_1 \ge 0, x_2 \ge 0.\n\end{cases}$ \n18.  $Z = 3x_1 + 2x_2 - 4 \rightarrow max$ ,  
\n $\begin{cases}\n-3x_1 + 2x_2 \le 6, \\
-2x_1 - 5x_2 \le -2, \\
x_1 \ge 0, x_2 \ge 0.\n\end{cases}$ \n19.  $Z = x_1 + 3x_2 \rightarrow min$ ,  
\n $20. Z = x_1 + 3x_2 \rightarrow min$ ,  
\n $\begin{cases}\nx_1 + x_2 \ge 4, \\
x_1 - x_2 \le 2, \\
x_1 - x_2 \le 2, \\
x_1 \ge 0, x_2 \ge 0.\n\end{cases}$ \n11.  $Z = x_1 + 2x_2 \le -2, \quad x_1 \ge 0, x_2 \ge 0.$ 

 $x_1 \geq 0, x_2 \geq 0.$ 

 $1 \quad \cdot \quad$   $\sim$  2

 $x_1 + x$ 

 $x_1 - 3x$ 

 $x_1 - x$ 

 $\overline{ }$  $\overline{\mathcal{L}}$ 

 $\Big\}$ ↑

 $\left\vert \right\vert$ 

 $1 \quad$   $\mathcal{M}_2$ 

1  $\mathcal{N}_2$ 

 $2x_1 + x_2 \leq 8$ ,

 $+x_2 \leq$ 

 $2x_1 - 3x_2 \leq 6$ ,

 $-3x_2 \leq$ 

 $-x_2 \ge$ 

 $4x_1 - x_2 \ge 4$ ,

10.  $Z = x_1 + x_2 \rightarrow \text{max}$ ,

**ЛАБОРАТОРНАЯ РАБОТА №10-12**

 $x_1 \geq 0, x_2 \geq 0.$ 

 $\overline{\mathfrak{l}}$ 

₹

 $1 \quad \lambda_2$  $\begin{vmatrix} 2x_1 & 3x_2 \\ 6x & +x \end{vmatrix}$ 

 $x_1 + x$ 

 $6x_1 + x_2 \leq 36$ ,

 $+x_2 \leq$ 

Найти максимум целевой функции Z при заданной системе ограничений. Решить задачу аналитически и дать геометрическую иллюстрацию процесса решения. Во всех задачах  $x_1 \ge 0$ ,  $x_2 \ge 0$ ,  $x_1$  и  $x_2$  – целые числа.

1. 
$$
Z = -x_1 + x_2
$$
,  
\n $\begin{cases}\n x_1 + x_2 \ge 4, \\
 -3x_1 + 5x_2 \le 45,\n\end{cases}$ \n $\begin{cases}\n x_1 + 2x_2 \le 8, \\
 12x_1 + 5x_2 \le 10.\n\end{cases}$ \n $\begin{cases}\n x_1 + 2x_2 \le 8, \\
 x_1 + 4x_2 \le 10.\n\end{cases}$ \n $\begin{cases}\n 5x_1 + 2x_2 \ge 2, \\
 -7x_1 + 6x_2 \le 16,\n\end{cases}$ \n $\begin{cases}\n 5x_1 - 4x_2 \le 8, \\
 12x_1 - 5x_2 \le 10.\n\end{cases}$ \n $\begin{cases}\n x_1 - 3x_2 \le 2, \\
 x_1 + 3x_2 \le 6.\n\end{cases}$ \n $\begin{cases}\n x_1 - 3x_2 \le 2, \\
 x_1 + 2x_2 \le 7,\n\end{cases}$ \n $\begin{cases}\n x_1 + 2x_2 \le 7, \\
 x_1 + 2x_2 \le 7,\n\end{cases}$ \n $\begin{cases}\n 2x_1 + x_2 \le 7, \\
 2x_1 + 3x_2 \le 6.\n\end{cases}$ \n $\begin{cases}\n 2x_1 + 3x_2 \le 7, \\
 2x_1 + 4x_2 \le 9,\n\end{cases}$ \n $\begin{cases}\n x_1 + 2x_2 \le 5, \\
 2x_1 + 3x_2 \le 9,\n\end{cases}$ \n $\begin{cases}\n x_1 + 2x_2 \le 5, \\
 2x_1 + 2x_2 \le 5,\n\end{cases}$ \n $\begin{cases}\n x_1 + 2x_2 \le 5, \\
 3x_1 + 2x_2 \le 6.\n\end{cases}$ \n $\begin{cases}\n x_1 + 2x_2 \le 4, \\
 3x_1 + 2x_2 \le 7,\n\end{cases}$ \n $\begin{cases}\n x_1 + 2x_2 \le 4, \\
 3x_1 + 2x_2 \le 6.\n\end{cases}$ \n $\begin{cases}\n x_1 + 2x_2 \le 4$ 

$$
\begin{cases}\n-x_1 + x_2 \le 1, \\
2x_1 + 3x_2 \le 12, \\
x_1 \le 4.\n\end{cases}\n\qquad \qquad\n\begin{cases}\nx_1 - 2x_2 \le 4, \\
-3x_1 + x_2 \le 3.\n\end{cases}
$$

# ЛАБОРАТОРНАЯ РАБОТА №13-14

Транспортная задача. На три базы А<sub>1</sub>, А<sub>2</sub>, А<sub>3</sub> поступил однородный груз в следующем количестве:  $a_1$  тонн на базу  $A_1$ ,  $a_2$  тонн на базу  $A_2$  и  $a_3$  тонн на базу А<sub>з</sub>. Полученный груз требуется перевезти в пять пунктов потребления  $B_1$ ,  $B_2$ ,  $B_3$ ,  $B_4$ ,  $B_5$  в количествах:  $b_1$  в пункт  $B_1$ ,  $b_2$  в пункт  $B_2$ , ...,  $b_5$  в пункт  $B_5$ .

Расстояние между пунктами поставки (базами) и пунктами назначения указаны в таблице (матрица расстояний):

| Пункты         | Пункты назначения |          |          |          |          |
|----------------|-------------------|----------|----------|----------|----------|
| поставки       |                   |          |          |          |          |
| $\Gamma$       | $a_{11}$          | $a_{12}$ | $a_{13}$ | $a_{14}$ | $u_{15}$ |
| A <sub>2</sub> | $a_{21}$          | $a_{22}$ | $a_{23}$ | $a_{24}$ | $a_{25}$ |
| A <sub>3</sub> | $a_{31}$          | $a_{32}$ | $a_{3}$  | $a_{34}$ | $a_{35}$ |

Стоимость перевозок пропорциональна количеству груза и расстоянию, на которое этот груз перевозится. Спланировать перевозки так, чтобы их общая стоимость была минимальной.

*Указание*: ввиду пропорциональности затрат количеству груза и расстоянию для решения задачи достаточно минимизировать общий объем плана, выраженный в тонно-километрах.

1. 
$$
\begin{bmatrix} a_1 = 270 \ a_2 = 450 \ a_3 = 330 \ b_4 = 200 \ b_5 = 220 \end{bmatrix} \begin{bmatrix} b_1 = 190 \ b_2 = 210 \ b_3 = 200 \ b_4 = 230 \end{bmatrix} \begin{bmatrix} 37 & 30 & 15 & 19 & 37 \ 16 & 19 & 13 & 19 & 21 \ b_5 = 220 \ b_5 = 220 \end{bmatrix}
$$
  
2. 
$$
\begin{bmatrix} a_1 = 300 \ a_2 = 280 \ a_3 = 220 \ b_3 = 190 \ b_4 = 120 \ b_5 = 170 \end{bmatrix} \begin{bmatrix} b_1 = 180 \ b_2 = 120 \ b_5 = 170 \end{bmatrix} \begin{bmatrix} b_1 = 180 \ b_2 = 120 \ b_3 = 90 \ b_3 = 90 \ b_4 = 105 \end{bmatrix} \begin{bmatrix} b_1 = 180 \ b_2 = 120 \ b_3 = 105 \ b_5 = 105 \end{bmatrix} \begin{bmatrix} b_1 = 200 \ b_2 = 170 \ b_3 = 230 \ b_4 = 105 \ b_5 = 105 \end{bmatrix} \begin{bmatrix} b_1 = 200 \ b_2 = 170 \ b_3 = 230 \ b_4 = 225 \ b_5 = 175 \end{bmatrix} \begin{bmatrix} 13 & 9 & 5 & 11 & 17 \ b_4 = 225 \ b_5 = 175 \end{bmatrix}
$$

5. 
$$
\begin{bmatrix} a_1 = 150 \ a_2 = 200 \ b_3 = 90 \end{bmatrix}
$$
,  $B = \begin{bmatrix} 8 & 20 & 7 & 11 & 16 \ 4 & 14 & 12 & 15 & 17 \ b_4 = 80 \end{bmatrix}$   
\n6.  $\begin{bmatrix} a_1 = 280 \ a_2 = 300 \ b_3 = 100 \end{bmatrix}$   
\n6.  $\begin{bmatrix} a_1 = 280 \ a_2 = 300 \ b_3 = 100 \ b_4 = 140 \end{bmatrix}$   
\n7.  $\begin{bmatrix} a_1 = 150 \ a_2 = 250 \ b_3 = 100 \end{bmatrix}$ ,  $B = \begin{bmatrix} 28 & 12 & 7 & 18 & 7 \ 35 & 14 & 12 & 15 & 3 \ 30 & 16 & 11 & 25 & 15 \end{bmatrix}$   
\n8.  $\begin{bmatrix} a_1 = 150 \ a_2 = 250 \ b_3 = 105 \end{bmatrix}$   
\n9.  $\begin{bmatrix} a_1 = 180 \ b_2 = 120 \ b_3 = 105 \end{bmatrix}$   
\n10.  $\begin{bmatrix} a_1 = 250 \ a_2 = 105 \ b_3 = 105 \end{bmatrix}$   
\n11.  $\begin{bmatrix} a_1 = 250 \ b_2 = 105 \ b_3 = 105 \end{bmatrix}$   
\n12.  $\begin{bmatrix} a_1 = 250 \ b_2 = 160 \ b_3 = 220 \ b_4 = 180 \end{bmatrix}$   
\n13.  $\begin{bmatrix} a_1 = 250 \ a_2 = 400 \ b_3 = 140 \ b_5 = 140 \end{bmatrix}$   
\n14.  $\begin{bmatrix} a_1 = 150 \ b_2 = 70 \ b_3 = 130 \ b_3 = 130 \ b_3 = 130 \end{bmatrix}$   
\n15.  $\begin{bmatrix} a_1 = 150 \ a_2 = 250 \ b_3 = 100 \ b_4 = 110 \end{bmatrix}$   
\n16.  $\begin$ 

11.

12. 
$$
\begin{bmatrix} a_1 = 280 \\ a_2 = 220 \\ a_3 = 300 \end{bmatrix}
$$
  $\begin{bmatrix} b_1 = 190 \\ b_2 = 140 \\ b_3 = 180 \\ b_4 = 120 \end{bmatrix}$   $\begin{bmatrix} 7 & 3 & 9 & 15 & 35 \\ 15 & 11 & 16 & 19 & 48 \\ 15 & 11 & 16 & 19 & 48 \end{bmatrix}$   
\n13.  $\begin{bmatrix} a_1 = 250 \\ a_2 = 250 \\ a_3 = 200 \end{bmatrix}$   $\begin{bmatrix} b_1 = 120 \\ b_2 = 110 \\ b_3 = 195 \end{bmatrix}$   $\begin{bmatrix} 13 & 7 & 16 & 4 & 11 \\ 20 & 9 & 6 & 10 & 9 \\ 2 & 4 & 7 & 3 & 6 \end{bmatrix}$   
\n14.  $\begin{bmatrix} a_1 = 250 \\ a_2 = 180 \\ a_3 = 270 \end{bmatrix}$   $\begin{bmatrix} b_1 = 160 \\ b_2 = 120 \\ b_3 = 190 \end{bmatrix}$   $\begin{bmatrix} b_1 = 160 \\ b_2 = 120 \\ b_3 = 170 \end{bmatrix}$   $\begin{bmatrix} b_1 = 160 \\ b_2 = 120 \\ b_3 = 170 \end{bmatrix}$   $\begin{bmatrix} b_1 = 190 \\ b_2 = 150 \\ b_3 = 170 \end{bmatrix}$   $\begin{bmatrix} b_1 = 190 \\ 7 & 19 & 11 & 6 & 13 \end{bmatrix}$   
\n15.  $\begin{bmatrix} a_1 = 300 \\ a_2 = 330 \\ a_3 = 370 \end{bmatrix}$   $\begin{bmatrix} b_1 = 190 \\ b_2 = 150 \\ b_3 = 240 \\ b_3 = 220 \end{bmatrix}$   $\begin{bmatrix} b_1 = 150 \\ b_2 = 170 \\ b_3 = 220 \end{bmatrix}$   $\begin{bmatrix} b_1 = 150 \\ b_2 = 170 \\ b_3 = 220 \end{bmatrix}$  <

19. 
$$
\begin{bmatrix} a_1 = 350 \ a_2 = 300 \ a_3 = 350 \end{bmatrix} \begin{bmatrix} b_1 = 160 \ b_2 = 160 \ b_3 = 180 \ \end{bmatrix}, \quad B = \begin{bmatrix} 6 & 11 & 10 & 14 & 18 \ 17 & 6 & 4 & 11 & 9 \ 12 & 8 & 19 & 10 & 13 \end{bmatrix}.
$$
  
\n20. 
$$
\begin{bmatrix} a_1 = 280 \ a_2 = 340 \ a_3 = 280 \end{bmatrix} \begin{bmatrix} b_1 = 170 \ b_2 = 160 \ b_3 = 190 \ \end{bmatrix}, \quad B = \begin{bmatrix} 4 & 7 & 8 & 14 & 9 \ 15 & 11 & 6 & 17 & 11 \ 13 & 18 & 10 & 12 & 22 \end{bmatrix}.
$$

#### Комплект тестовых вопросов и заданий

#### по дисциплине «Математическое программирование»

1. Множество  $X$  называется выпуклым, если для любых двух его элементов  $x$ ,  $y$  и точка  $\alpha x + (1 - \alpha)y$  тоже принадлежит  $X_{\rm T}$   $\rm r.$  e.:  $\forall x, y \in X \land \in [0,1] \implies \land x + (1 - \land y) \in X$ 

2. Всякое выпуклое множество Х содержит все выпуклые комбинации 3. Любая точка выпуклого, замкнутого и ограниченного множества Х может быть представлена в виде выпуклой комбинации конечного числа его точек. 4. Общей задачей ЛП называется задача вида

 $\begin{cases} (a_i, x) \leq b_1, i = \overline{1, k}, \\ (a_i, x) = b_1, i = \overline{k+1, m}, \\ x_i \geq 0, j = \overline{1, l}, l \leq n, \end{cases}$  где  $a_i, c, b$  – некоторые вектора,  $k \leq m$ .

5. Стандартной (симметричной)  $3/III$  называется общая задача  $JII$ , в которой  $k = m$ ,  $l = n$ , и находится  $L/d$ <br> $Z(x) = (c, x) \rightarrow max$ 

 $\int Ax \leq b$ ,  $\lambda x > 0$ .

6. Переменные X<sub>i</sub>, соответствующие базисным столбцам, называются базисными. Остальные переменные называются .

7. Опорным решением, соответствующим выбранному базису, называется решение, у которого все \_\_\_\_\_\_\_\_\_\_\_ равняются нулю, а базисные компоненты получаются из СО и неотрицательны.

8. Общая постановка транспортной задачи состоит в определении оптимального плана перевозок некоторого <u>пруза из</u>  $m$  пунктов отправления  $A_1, A_2, ..., A_m$  в  $n$ пунктов назначения  $B_1, B_2, \ldots, B_n$ .

<u>—</u> *\_\_\_\_\_\_*, чтобы запасы груза 9. Для разрешимости транспортной задачи в пунктах отправления были равны потребностям в грузе в пунктах назначения, т. е. чтобы выполнялось равенство:

$$
\sum_{i=1}^{m} a_i = \sum_{j=1}^{n} b_j
$$

10. Задача, характеризующаяся тем, что целевая функция является линейной функцией

переменных, а область допустимых значений определяется системой линейных равенств или неравенств, называется \_\_\_\_\_\_\_\_\_\_\_\_.

### 11. Графическое задание области допустимых решений

Область допустимых решений задачи линейного программирования имеет вид:

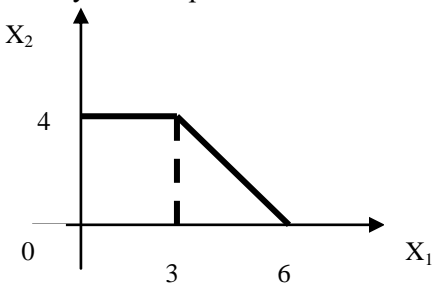

Тогда максимальное значение функции z=4x<sub>1</sub>+4x<sub>2</sub> равно

$$
1) 26 \t\t\t 2) 28 \t\t\t 3) 24 \t\t\t 4) 30
$$

#### 12. Аналитическое задание области допустимых решений

Максимальное значение целевой функции  $z=x_1+2x_2$  при ограничениях

$$
\begin{cases} x_1 + x_2 \le 6, \\ x_1 \le 4, \\ x_1 \ge 0, x_2 \ge 0, \end{cases}
$$

равно:

$$
1) 13 \t\t\t 2) 6 \t\t\t 3) 12 \t\t\t 4) 8
$$

### 13. Найти максимальное значение функции

$$
F(x) = \frac{4}{3}x_1 + 2x_2 \rightarrow \max
$$
  
\n
$$
\begin{cases}\nx_1 + 3x_2 \le 12 \\
x_1 + x_2 \le 8 \\
x_1 \ge 0, x_2 \ge 0\n\end{cases}
$$
  
\n1) F<sub>max</sub> = 12 2) F<sub>max</sub> = 4 3) F<sub>max</sub> = 2 4) F<sub>max</sub> = 1

#### 14. Найти оптимальный план задачи с помощью теорем двойственности

$$
F(x) = \frac{4}{3}x_1 + 2x_2 \rightarrow \min
$$

$$
\begin{cases}\n x_1 + 3x_2 \ge 12 \\
 x_1 + x_2 \ge 8 \\
 x_1 \ge 0, x_2 \ge 0\n\end{cases}
$$
\n  
\n1)  $x^* = (6; 2)$  2)  $x^* = (6; 8)$  3)  $x^* = (3; 6)$  4)  $x^* = (4; 7)$ 

### 15. Транспортная задача

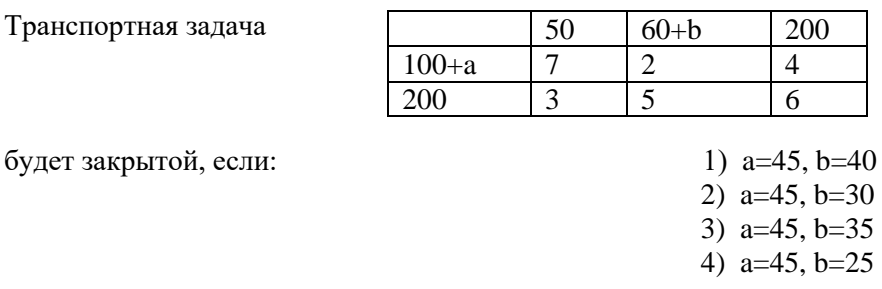

### 16. Найти оптимальный план задачи с помощью теорем двойственности

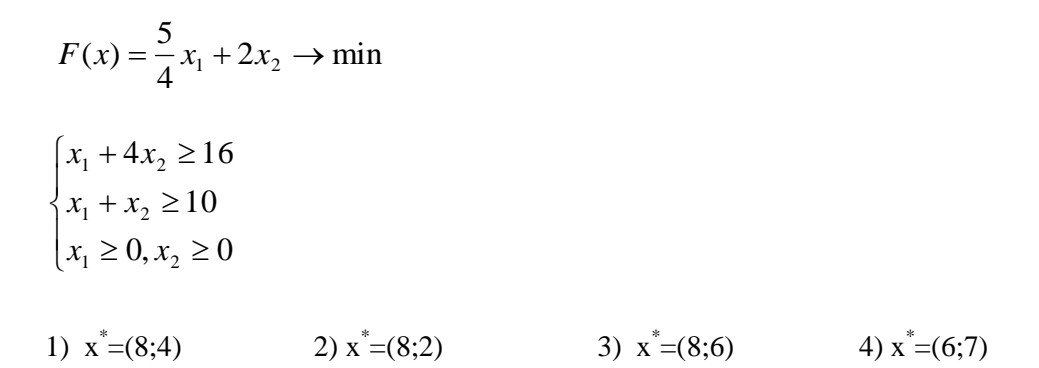

### 17. Графическое задание области допустимых решений

Область допустимых решений задачи линейного программирования имеет вид:

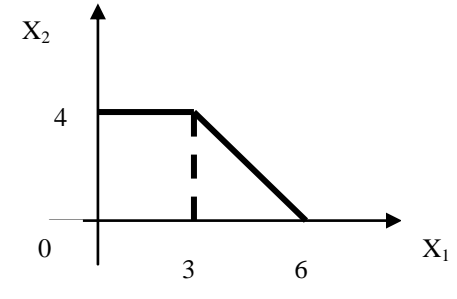

Тогда максимальное значение функции z=4x<sub>1</sub>+5x<sub>2</sub> равно

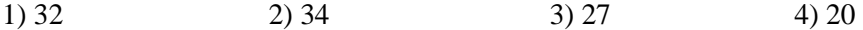

18 Максимальное значение целевой функции  $z=x_1+2x_2$  при ограничениях

$$
\begin{cases}\n x_1 + x_2 \le 6, \\
 x_1 \le 4, \\
 x_1 \ge 0, x_2 \ge 0,\n\end{cases}
$$
\n
$$
\begin{cases}\n x_1 + x_2 \le 6, \\
 x_1 \le 4, \\
 x_2 \ge 0,\n\end{cases}
$$
\n
$$
\begin{cases}\n 3) 12 \qquad \text{if } 8\n\end{cases}
$$

#### 19. Найти максимальное значение функции

$$
F(x) = \frac{6}{5}x_1 + 2x_2 \rightarrow \max
$$
  
\n
$$
\begin{cases}\nx_1 + 5x_2 \le 20 \\
x_1 + x_2 \le 12 \\
x_1 \ge 0, x_2 \ge 0\n\end{cases}
$$
  
\n1)  $F_{\text{max}} = 3$  2)  $F_{\text{max}} = 6$  3)  $F_{\text{max}} = 16$  4)  $F_{\text{max}} = 5$ 

#### 20. Найти оптимальный план задачи с помощью теорем двойственности

$$
F(x) = \frac{6}{5}x_1 + 2x_2 \rightarrow \min
$$
\n
$$
\begin{cases}\nx_1 + 5x_2 \ge 20 \\
x_1 + x_2 \ge 12 \\
x_1 \ge 0, x_2 \ge 0\n\end{cases}
$$
\n1)  $x^* = (3; 4)$  2)  $x^* = (7; 2)$  3)  $x^* = (10; 2)$  4)  $x^* = (12; 10)$ 

21. Область допустимых решений задачи линейного программирования имеет вид:

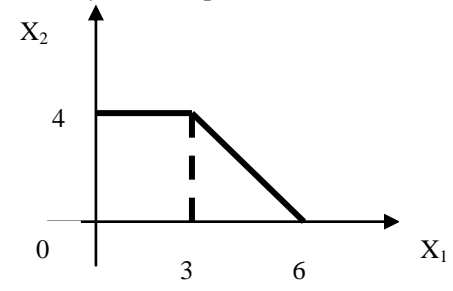

Тогда максимальное значение функции z=2x<sub>1</sub>+6x<sub>2</sub> равно

 $1) 26$  $2)30$  $3) 24$  $4)32$ 

22. Максимальное значение целевой функции  $z=2x_1+4x_2$  при ограничениях

$$
\begin{cases}\n-2x_1 + 3x_2 \le 12, \\
x_1 + x_2 \le 9, \\
3x_1 - 2x_2 \le 12 \\
x_1 \ge 0, x_2 \ge 0,\n\end{cases}
$$
\n
$$
\text{pabHO:}
$$
\n1) 10 2) 22 3) 30 4) 28

### 23. Найти максимальное значение функции

$$
F(x) = \frac{7}{6}x_1 + 2x_2 \rightarrow \text{max}
$$
  
\n
$$
\begin{cases}\nx_1 + 6x_2 \le 24 \\
x_1 + x_2 \le 14 \\
x_1 \ge 0, x_2 \ge 0\n\end{cases}
$$
  
\n1) F<sub>max</sub> = 10 2) F<sub>max</sub> = 8 3) F<sub>max</sub> = 12 4) F<sub>max</sub> = 18

#### 24. Найти оптимальный план задачи с помощью теорем двойственности

$$
F(x) = \frac{7}{6}x_1 + 2x_2 \rightarrow \min
$$
  
\n
$$
\begin{cases}\nx_1 + 6x_2 \ge 24 \\
x_1 + x_2 \ge 14 \\
x_1 \ge 0, x_2 \ge 0\n\end{cases}
$$
  
\n1)  $x^* = (4; 4)$   
\n2)  $x^* = (5; 4)$   
\n3)  $x^* = (6; 5)$   
\n4)  $x^* = (12; 2)$ 

### 25. Область допустимых решений задачи линейного программирования имеет вид:

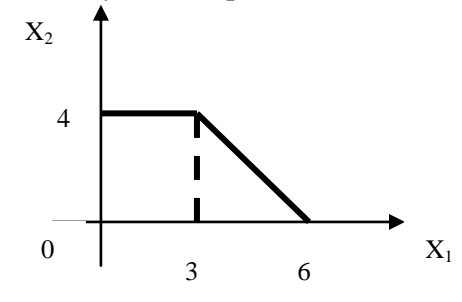

Тогда максимальное значение функции  $z=3x_1+4x_2$  равно  $3) 24$  $1) 25$  $2)16$ 4) 27

### 26. Найти максимальное значение функции

$$
F(x) = \frac{8}{7}x_1 + 2x_2 \rightarrow \text{max}
$$

$$
\begin{cases}\n x_1 + 7x_2 \le 28 \\
 x_1 + x_2 \le 16 \\
 x_1 \ge 0, x_2 \ge 0\n\end{cases}
$$
\n1)  $F_{\text{max}} = 20$ \n2)  $F_{\text{max}} = 15$ \n3)  $F_{\text{max}} = 14$ \n4)  $F_{\text{max}} = 8$ 

### **27. Найти оптимальный план задачи с помощью теорем двойственности**

$$
F(x) = \frac{8}{7}x_1 + 2x_2 \rightarrow \min
$$
  
\n
$$
\begin{cases}\nx_1 + 7x_2 \ge 28 \\
x_1 + x_2 \ge 16 \\
x_1 \ge 0, x_2 \ge 0\n\end{cases}
$$
  
\n1)  $x^* = (14; 2)$  2)  $x^* = (12; 2)$  3)  $x^* = (10; 2)$  4)  $x^* = (3; 4)$ 

### **28. Найти оптимальный план задачи с помощью теорем двойственности**

$$
F(x) = \frac{9}{8}x_1 + 2x_2 \rightarrow \min
$$
  
\n
$$
\begin{cases}\nx_1 + 8x_2 \ge 32 \\
x_1 + x_2 \ge 18 \\
x_1 \ge 0, x_2 \ge 0\n\end{cases}
$$
  
\n1)  $x^* = (14; 10)$  2)  $x^* = (16; 2)$  3)  $x^* = (10; 6)$  4)  $x^* = (8; 4)$ 

### **29. Найти оптимальный план задачи с помощью теорем двойственности**

$$
F(x) = \frac{5}{4}x_1 + 2x_2 \rightarrow \min
$$
  

$$
\begin{cases} x_1 + 4x_2 \ge 16 \\ x_1 + x_2 \ge 10 \\ x_1 \ge 0, x_2 \ge 0 \end{cases}
$$
  
1)  $x^* = (8; 4)$   
2)  $x^* = (8; 2)$   
3)  $x^* = (8; 6)$   
4)  $x^* = (6; 7)$ 

**30.**

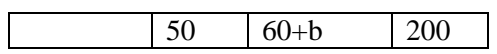

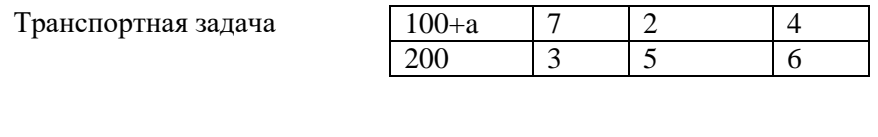

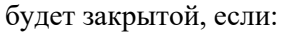

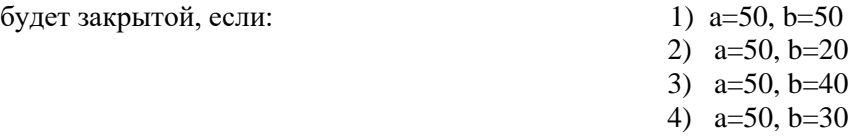

# 5. Методические материалы, определяющие процедуры оценивания компетенции

### 5.1 Критерии оценивания качества выполнения лабораторного практикума

Оценка «зачтено» выставляется обучающемуся, если лабораторная работа выполнена правильно и обучающийся ответил на все вопросы, поставленные преподавателем на защите. Оценка «не зачтено» выставляется обучающемуся, если лабораторная работа выполнена не правильно или обучающийся не проявил глубоких теоретических знаний при защите работы

### 5.2 Критерии оценивания качества устного ответа на контрольные вопросы

Оценка «отлично» выставляется за глубокое знание прелусмотренного программой материала, за умение четко, лаконично и логически последовательно отвечать на поставленные вопросы.

Оценка «хорошо» - за твердое знание основного (программного) материала, за грамотные, без существенных неточностей ответы на поставленные вопросы.

Оценка «удовлетворительно» - за общее знание только основного материала, за ответы, содержащие неточности или слабо аргументированные, с нарушением последовательности изложения материала.

Оценка «неудовлетворительно» - за незнание значительной части программного материала, за существенные ошибки в ответах на вопросы, за неумение ориентироваться в материале, за незнание основных понятий дисциплины.

### 5.3 Критерии оценивания тестирования

При тестировании все верные ответы берутся за 100%. 90%-100% отлично 75%-90% хорошо 60%-75% удовлетворительно менее 60% неудовлетворительно

### 5.4 Критерии оценивания результатов освоения дисциплины

Оценка «отлично» выставляется за глубокое знание предусмотренного программой материала, содержащегося в основных и дополнительных рекомендованных литературных источниках, за умение четко, лаконично и логически последовательно отвечать на поставленные вопросы, за умение анализировать изучаемые явления в их взаимосвязи и диалектическом развитии, применять теоретические положения при решении практических задач.

Оценка «хорошо» - за твердое знание основного (программного) материала, включая расчеты (при необходимости), за грамотные, без существенных неточностей ответы на поставленные вопросы, за умение применять теоретические положения для решения практических задач.

Оценка «удовлетворительно» - за общее знание только основного материала, за ответы, содержащие неточности или слабо аргументированные, с нарушением последовательности изложения материала, за слабое применение теоретических положений при решении практических задач.

Оценка «неудовлетворительно» - за незнание значительной части программного материала, за существенные ошибки в ответах на вопросы, за неумение ориентироваться в расчетах, за незнание основных понятий дисциплины.

Оценка «зачтено» выставляется обучающемуся, если обучающийся почти ответил на все вопросы, поставленные преподавателем на защите.

**Оценка «**не зачтено» **выставляется обучающемуся, если обучающийся не проявил глубоких теоретических знаний при ответе на вопросы.**